Partner Services XML Communication Guide

Revision 3.5

McAfee® Consumer

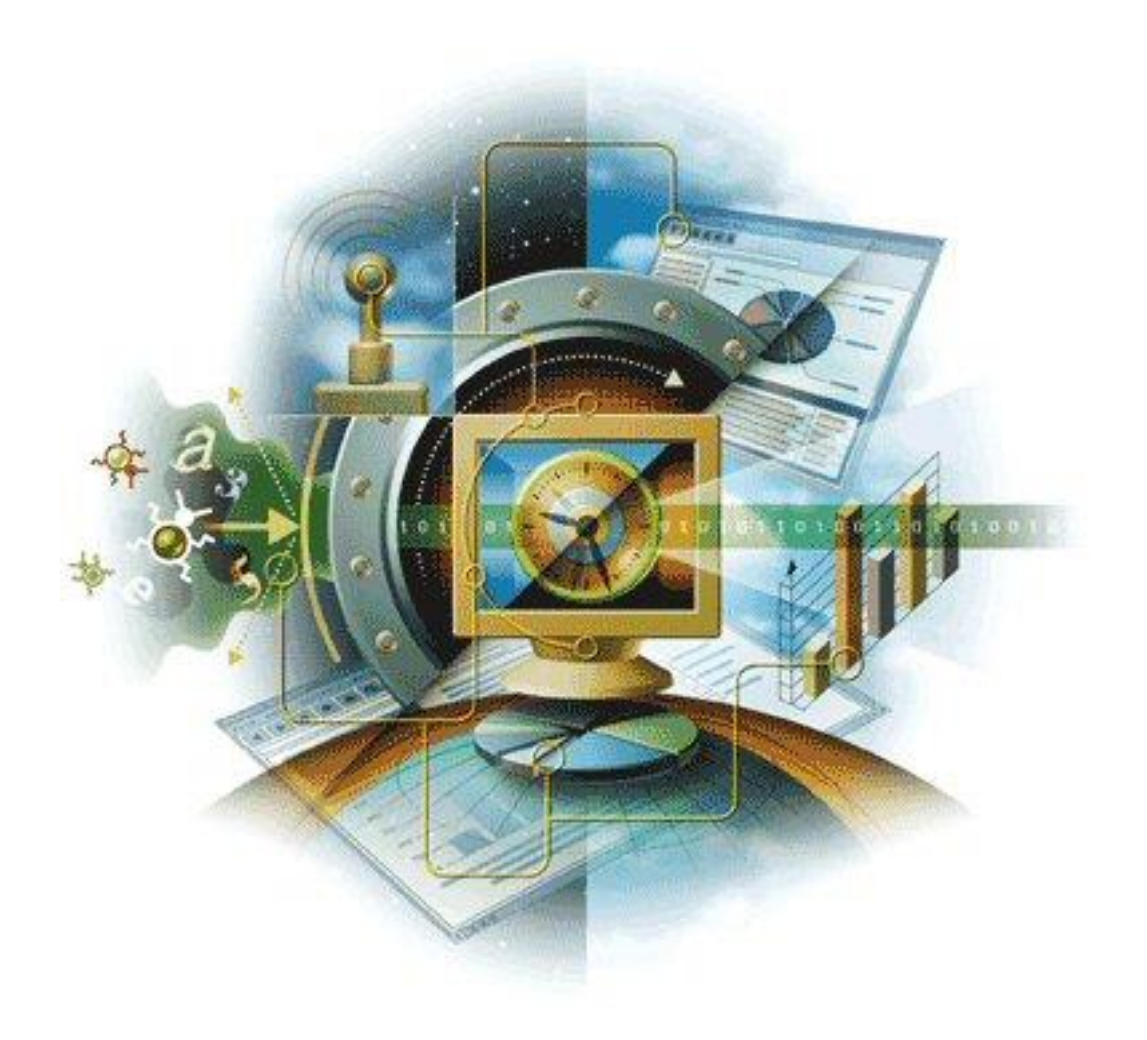

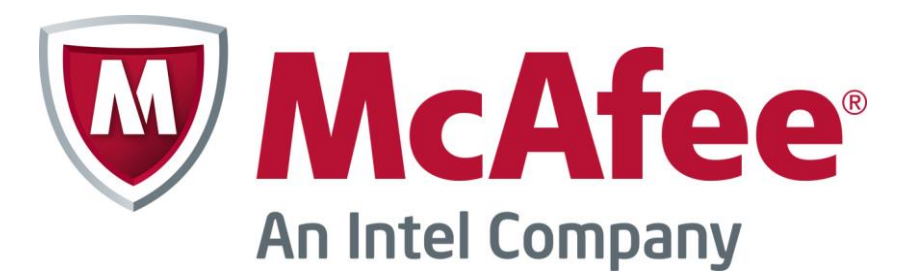

#### Primary Author **Asha B A**

#### COPYRIGHT

Copyright ® 2001 - 2015 McAfee, Inc. All Rights Reserved.

This document contains proprietary information of McAfee Inc. and is subject to a license agreement or nondisclosure agreement. No part of this document may be reproduced, transmitted, transcribed, stored in a retrieval system, or translated into another language, in any form or by any means, without the prior written consent of McAfee.

For more information, contact:

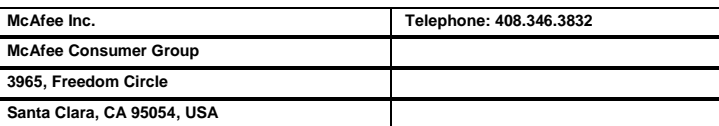

#### DISCLAIMER

The information contained in this document is subject to change without notice.

MCAFEE INC. MAKES NO WARRANTY OF ANY KIND WITH REGARD TO THIS MATERIAL, INCLUDING, BUT NOT LIMITED TO, THE IMPLIED WARRANTIES OF MERCHANTABILITY AND FITNESS FOR A PARTICULAR PURPOSE. McAfee Inc. shall not be liable for errors contained herein or for incidental or consequential damages in connection with the furnishing, performance, or use of this material.

#### **TRADEMARKS**

This document may make reference to other software and hardware products by name. In most if not all cases, the companies that manufacture these other products claim these product names as trademarks. It is not the intention of McAfee Inc. to claim these names or trademarks as its own.

# **Contents**

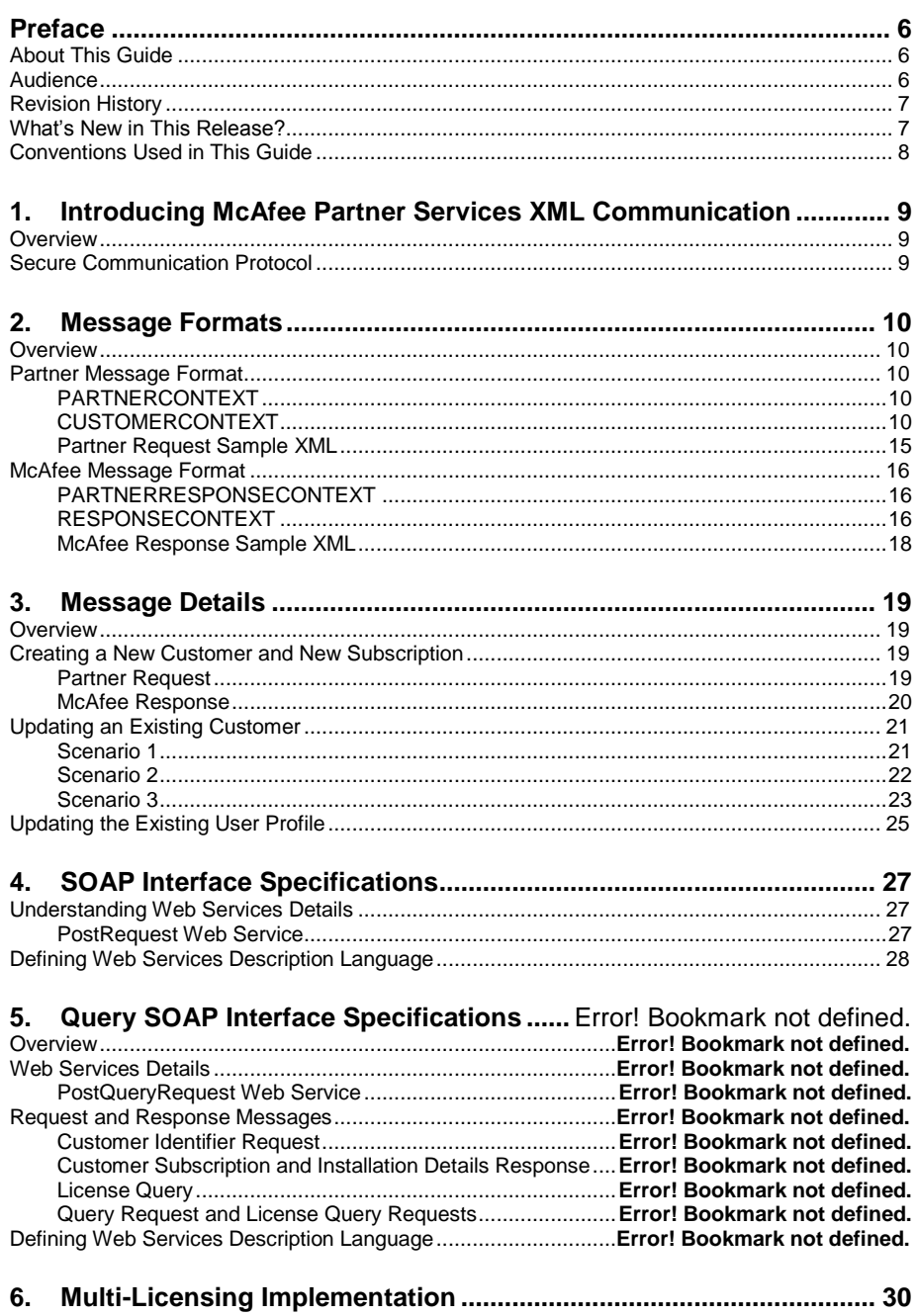

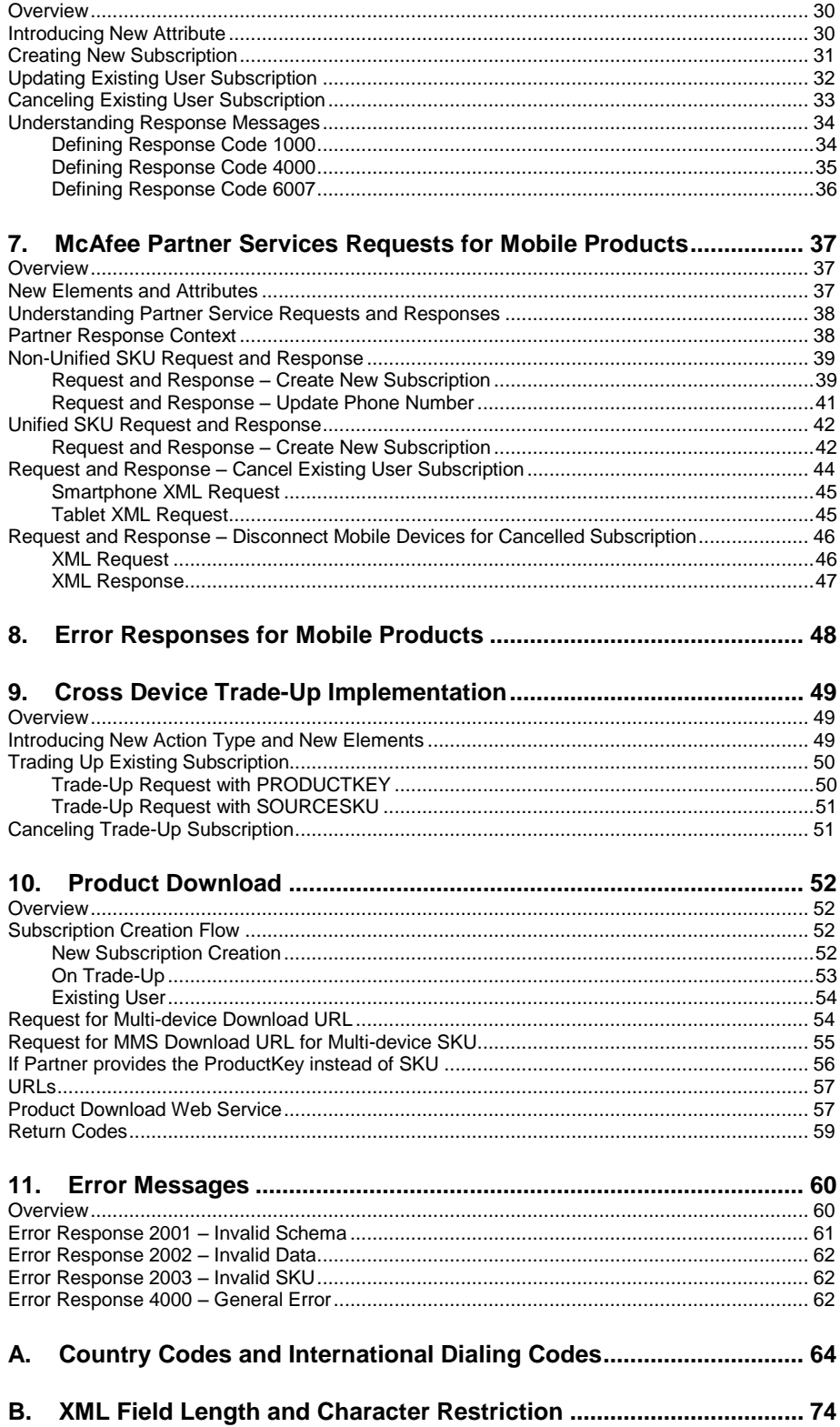

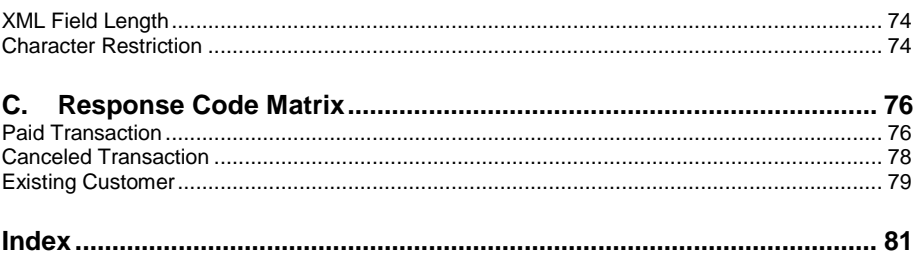

## <span id="page-5-0"></span>Preface

Thank you for becoming a McAfee Partner. This preface briefly introduces the McAfee Partner Services XML Communication Guide, its audience, the document's revision history, and updates to this version of the guide.

## <span id="page-5-1"></span>About This Guide

This guide:

- Introduces McAfee Partner Services XML communication
- Describes the secure communication protocols
- Explains the message formats that McAfee and its Partners use to communicate with each other.

## <span id="page-5-2"></span>Audience

This guide helps McAfee Partners to understand the Partner Services XML communication protocol and message formats that Partners use to send customer and services information to McAfee.

## <span id="page-6-0"></span>Revision History

This guide includes these revisions:

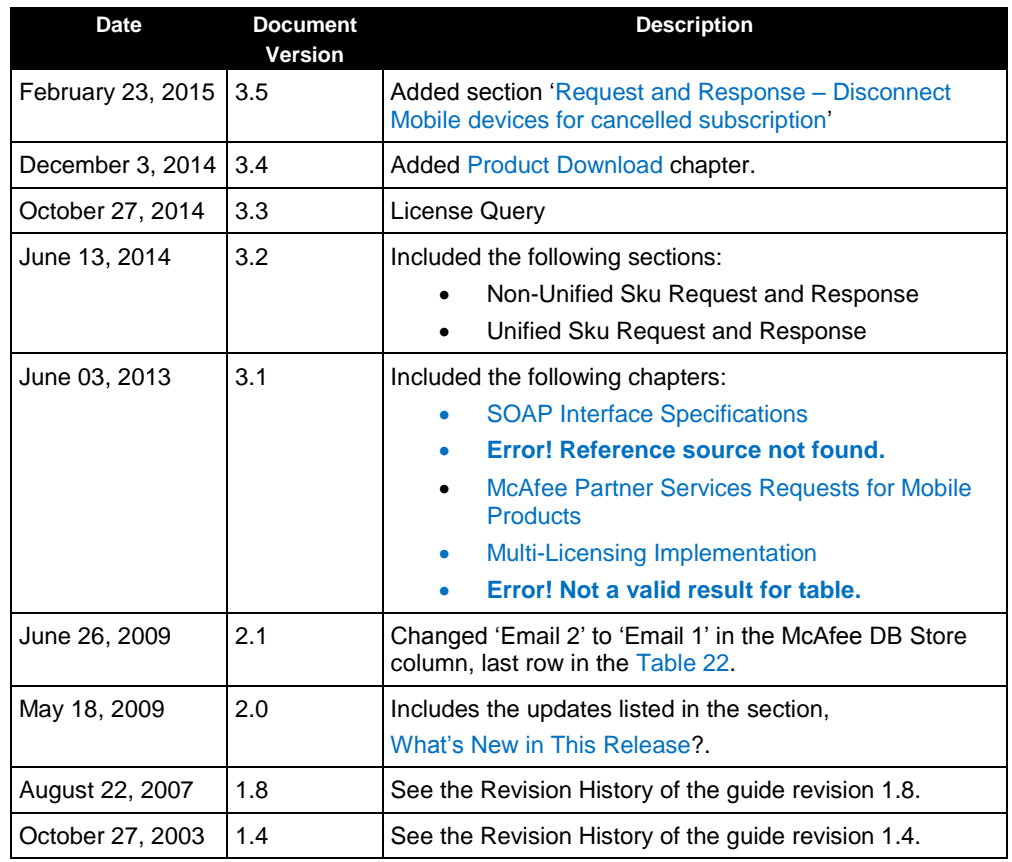

## <span id="page-6-2"></span><span id="page-6-1"></span>What's New in This Release?

The McAfee Partner Services XML Communication Guide version 3.4 includes the new chapter [Product Download.](#page-51-0)

## <span id="page-7-0"></span>Conventions Used in This Guide

This document uses these typographical conventions:

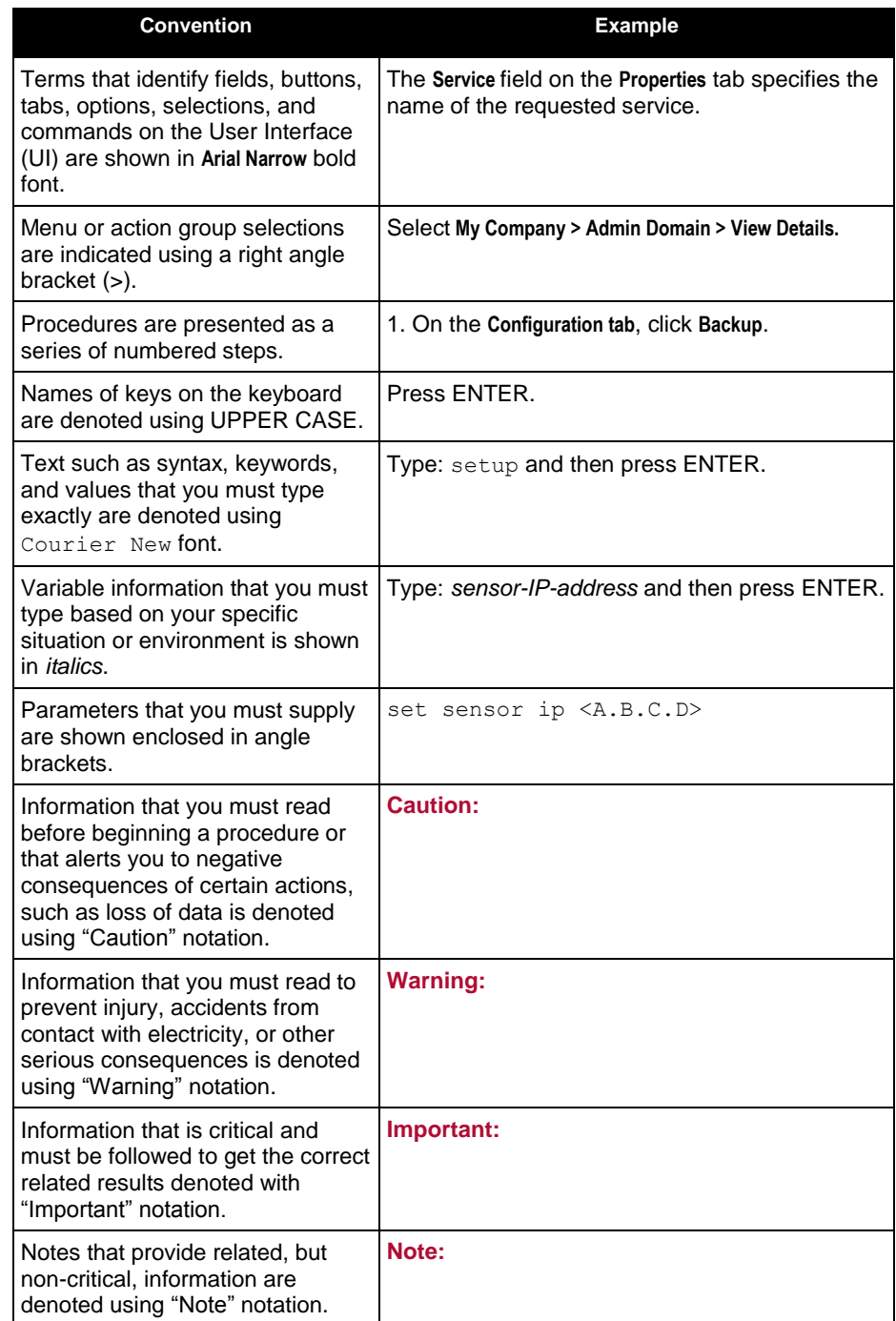

## <span id="page-8-0"></span>1. Introducing McAfee Partner Services XML **Communication**

### <span id="page-8-1"></span>**Overview**

McAfee Partner Services is a platform of callable services that are exposed to the Partners. When the Partners sell McAfee products and services to their customers, the Partners send customer and service information to McAfee. Using this information, McAfee provides service provisioning to customers. The following section briefly explains the secure communication protocol.

## <span id="page-8-2"></span>Secure Communication Protocol

A Partner can send a service request to McAfee using real-time communication. In the real-time communication, a Partner sends one request per customer to subscribe or unsubscribe to the McAfee products and services:

 Partner posts Extensible Markup Language (XML) messages to a secure McAfee Uniform Resource Locator (URL) using Hypertext Transfer Protocol Secure (HTTPS).

 McAfee sends an XML response message to the Partner with a result code. This communication method assumes that the Partner has the skills and resources to develop code to send messages in real-time, and also to handle responses from McAfee Partner Services.

## <span id="page-9-0"></span>2. Message Formats

This chapter describes the Partner request and McAfee response XML message formats along with sample XML code.

### <span id="page-9-1"></span>**Overview**

All communication from the Partners is message-based. A message is an XML document that has the HEADER and DATA sections. For Partner and McAfee message formats, see [Partner Message Format](#page-9-2) and [McAfee Message Format](#page-15-0) respectively.

## <span id="page-9-3"></span><span id="page-9-2"></span>Partner Message Format

This section describes the fields in the Partner message.

### PARTNERCONTEXT

**PARTNERCONTEXT** is the root node of the Partner message. **PARTNERCONTEXT** contains HEADER and DATA sections.

#### **Table 1: Sections in PARTNECONTEXT**

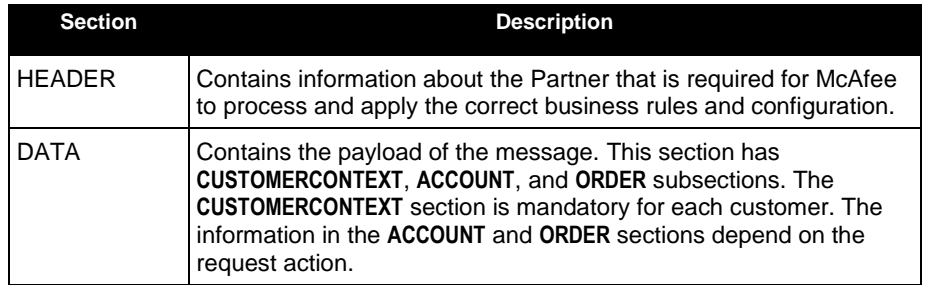

#### <span id="page-9-5"></span>**Table 2: PARTNERCONTEXT XML Field Matrix**

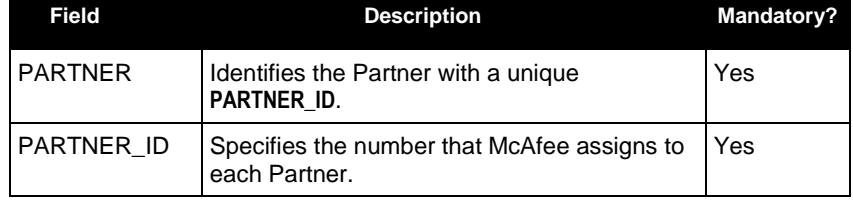

### <span id="page-9-4"></span>CUSTOMERCONTEXT

**CUSTOMERCONTEXT** contains customer profile and order information for a specific customer. The DATA section contains this field.

#### **Table 3: CUSTOMERCONTEXT XML Field Matrix**

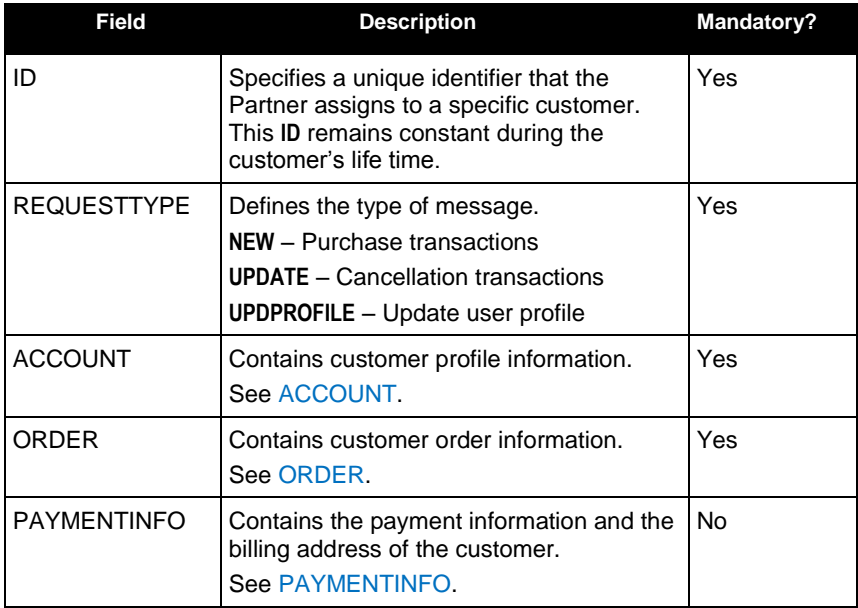

### <span id="page-11-0"></span>ACCOUNT

The following table lists the ACCOUNT XML field matrix:

#### **Table 4: ACCOUNT XML Field Matrix**

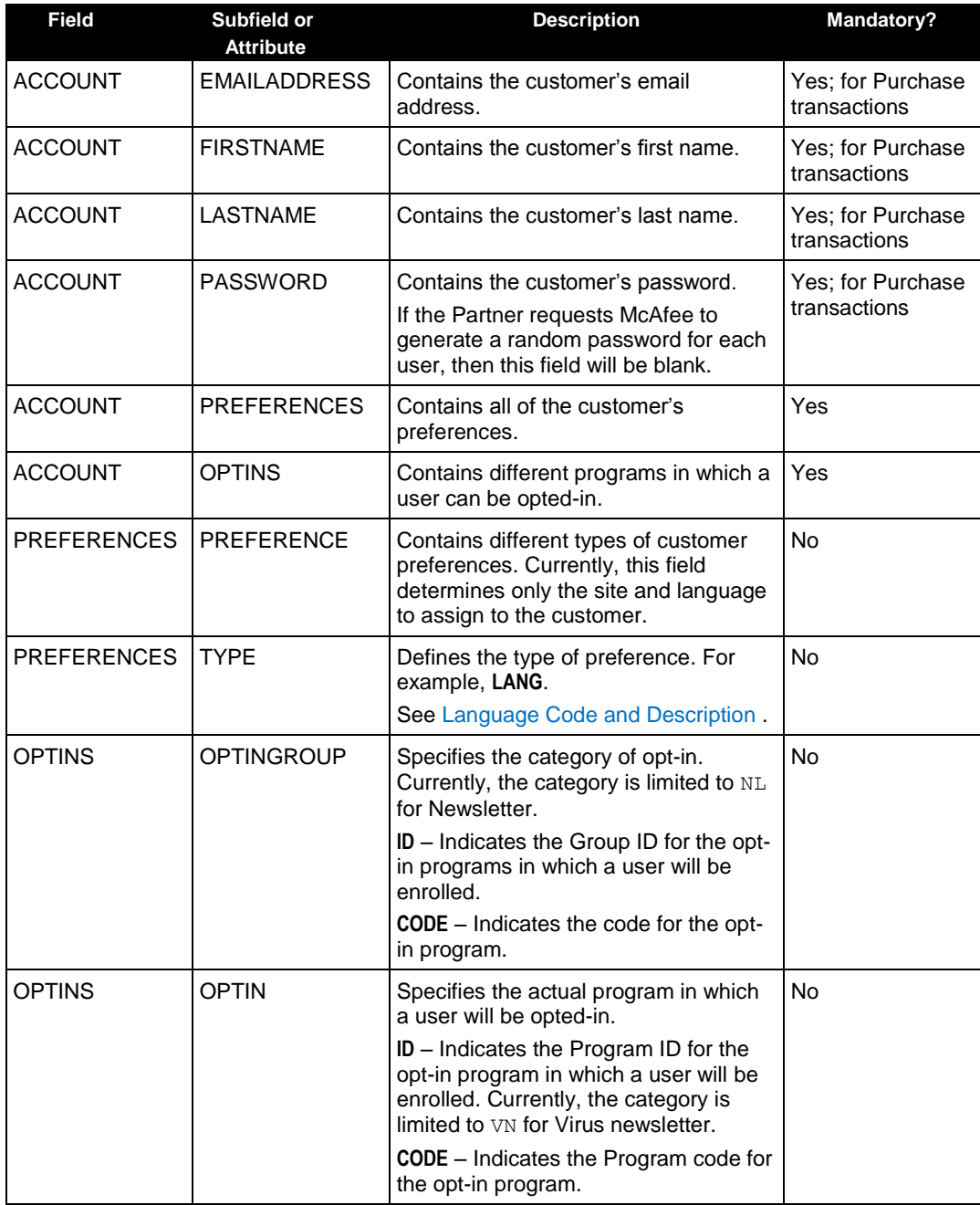

The following table lists the language codes and descriptions for preference type:

<span id="page-12-1"></span>**Table 5: Language Code and Description** 

| <b>Language Code</b> | <b>Description</b>                | <b>Language Code</b> | <b>Description</b>         |  |
|----------------------|-----------------------------------|----------------------|----------------------------|--|
| en-us                | English - United<br><b>States</b> | ia                   | Japanese                   |  |
| en-au                | English - AUSTRALIA               | pt-br                | Portuguese - Brazil        |  |
| en-ca                | English - CANADA                  | es                   | Spanish - Standard         |  |
| en-ab                | English - United<br>Kingdom       | es-mx                | Spanish - Mexico           |  |
| fr                   | French - Standard                 | $zh$ -cn             | Simplified Chinese         |  |
| fr-ca                | French - CANADA                   | zh-tw                | <b>Traditional Chinese</b> |  |
| de                   | German - Standard                 | ko                   | Korean                     |  |
| it                   | Italian - Standard                |                      |                            |  |

#### <span id="page-12-0"></span>ORDER

The following table lists the ORDER XML field matrix:

**Table 6: ORDER XML Field Matrix**

| <b>Field</b> | Subfield or<br><b>Attribute</b> | <b>Description</b>                                                                                                    | Mandatory? |
|--------------|---------------------------------|----------------------------------------------------------------------------------------------------|------------|
| <b>ORDER</b> | <b>PARTNERREF</b>               | Specifies a unique Partner order reference<br>number associated with an order. The Partner<br>sends the order number for the customer's<br>order.                                   | Yes        |
| ORDER        | <b>REF</b>                      | Contains the McAfee order reference number.                                                                                                    | No         |
| <b>ORDER</b> | <b>ITEMS</b>                    | Contains all items associated with an order.                                                                                                    | Yes        |
| <b>ITEMS</b> | <b>ITEM</b>                     | Contains an individual line item for an order.                                                                                                    | Yes        |
| <b>ITEM</b>  | SKU                             | Specifies the product ID or the stock-keeping<br>unit (SKU) number that the customer intends<br>to purchase or cancel.                                                              | Yes        |
|              |                                 | Either McAfee provides SKUs to the Partner or<br>the Partner specifies the SKUs to use. If the<br>Partner provides SKUs, McAfee maps the<br>Partner SKUs to the McAfee product IDs. |            |
| <b>ITEM</b>  | <b>QTY</b>                      | Specifies the quantity of products or services.                                                                                                    | Yes        |
| <b>ITEM</b>  | <b>ACTION</b>                   | Specifies the transaction type as either Paid<br>(PD) or Cancel (CN).                                                                                                    | Yes        |

### <span id="page-13-0"></span>PAYMENTINFO

The following table lists the PAYMENTINFO XML field matrix:

#### **Table 7: PAYMENTINFO XML Field Matrix**

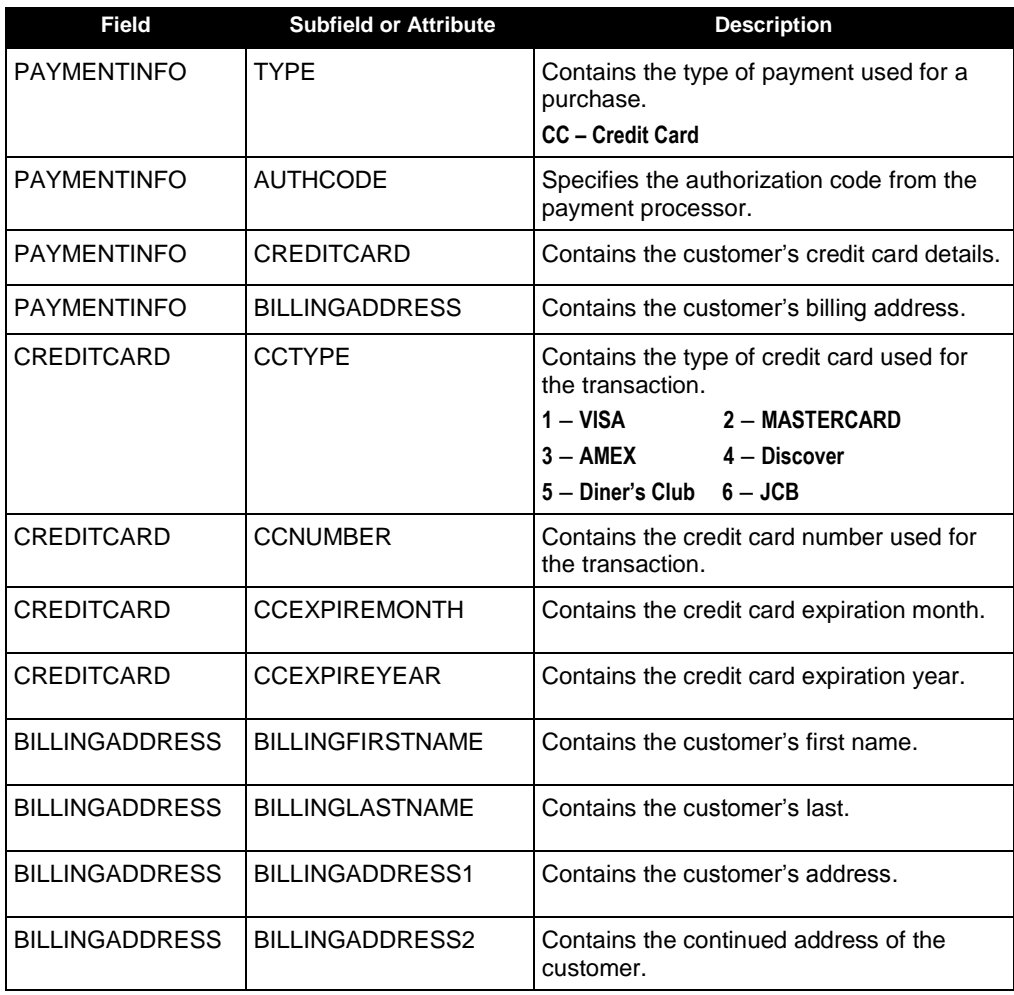

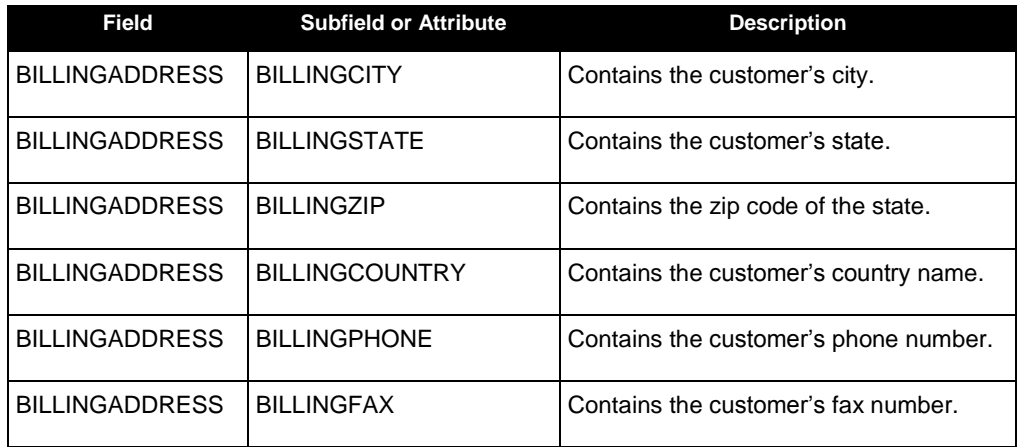

### <span id="page-14-0"></span>Partner Request Sample XML

A typical Partner request message to create an account and services for a customer is as follows:

```
<PARTNERCONTEXT>
<HEADER>
<PARTNER PARTNER_ID="101"/>
</HEADER><DATA>
<CUSTOMERCONTEXT ID="SARA334455" REQUESTTYPE="NEW">
<ACCOUNT>
<EMAILADDRESS>SARA@HOTMAIL.COM</EMAILADDRESS>
<FIRSTNAME><![CDATA[SARA]]></FIRSTNAME>
<LASTNAME><![CDATA[JONES]]></LASTNAME>
<PASSWORD><![CDATA[12345ABC]]></PASSWORD>
<PREFERENCES>
<PREFERENCE TYPE="LANG">en-us</PREFERENCE>
</PREFERENCES>
<OPTINS>
<OPTINGROUP ID="1" CODE="NL">
<OPTIN ID="2" CODE="VN">YES</OPTIN>
</OPTINGROUP>
</OPTINS>
</ACCOUNT>
<ORDER PARTNERREF="AB12345" REF="">
<ITEMS>
<ITEM SKU="101-544-vso" QTY="1" ACTION="PD" />
<ITEM SKU="101-550-mpfp" QTY="1" ACTION="PD" />
</ITEMS>
</ORDER>
<PAYMENTINFO TYPE="CC" AUTHCODE="0253414544752157713874">
<CREDITCARD>
```

```
<CCTYPE>1</CCTYPE>
<CCNUMBER>4111111111111111</CCNUMBER>
<CCEXPIREMONTH>1</CCEXPIREMONTH>
<CCEXPIREYEAR>05</CCEXPIREYEAR>
</CREDITCARD>
<BILLINGADDRESS>
<BILLINGFIRSTNAME><![CDATA[SARA]]></BILLINGFIRSTNAME>
<BILLINGLASTNAME><![CDATA[JONES]]></BILLINGLASTNAME>
<BILLINGADDRESS1><![CDATA[535 OAKMEAD PARKWAY]]></BILLINGADDRESS1>
<BILLINGADDRESS2><![CDATA[SUITE 1]]></BILLINGADDRESS2>
<BILLINGCITY><![CDATA[SUNNYVALE]]></BILLINGCITY>
<BILLINGSTATE>CA</BILLINGSTATE>
<BILLINGZIP>94085</BILLINGZIP>
<BILLINGCOUNTRY>US</BILLINGCOUNTRY>
<BILLINGPHONE>4082222222</BILLINGPHONE>
<BILLINGFAX></BILLINGFAX>
</BILLINGADDRESS>
</PAYMENTINFO>
</CUSTOMERCONTEXT>
</DATA>
</PARTNERCONTEXT>
```
### <span id="page-15-1"></span><span id="page-15-0"></span>McAfee Message Format

This section describes the fields in the McAfee message.

### PARTNERRESPONSECONTEXT

**PARTNERRESPONSECONTEXT** is the root node of the Partner response message. The HEADER section contains this field. For **PARTNER** and **PARTNER\_ID** details, se[e Table](#page-9-5)  [2.](#page-9-5)

### <span id="page-15-2"></span>RESPONSECONTEXT

**RESPONSECONTEXT** contains the Partner's customer identifier. The DATA section contains this field.

**Table 8: RESPONSECONTEXT XML Field Matrix**

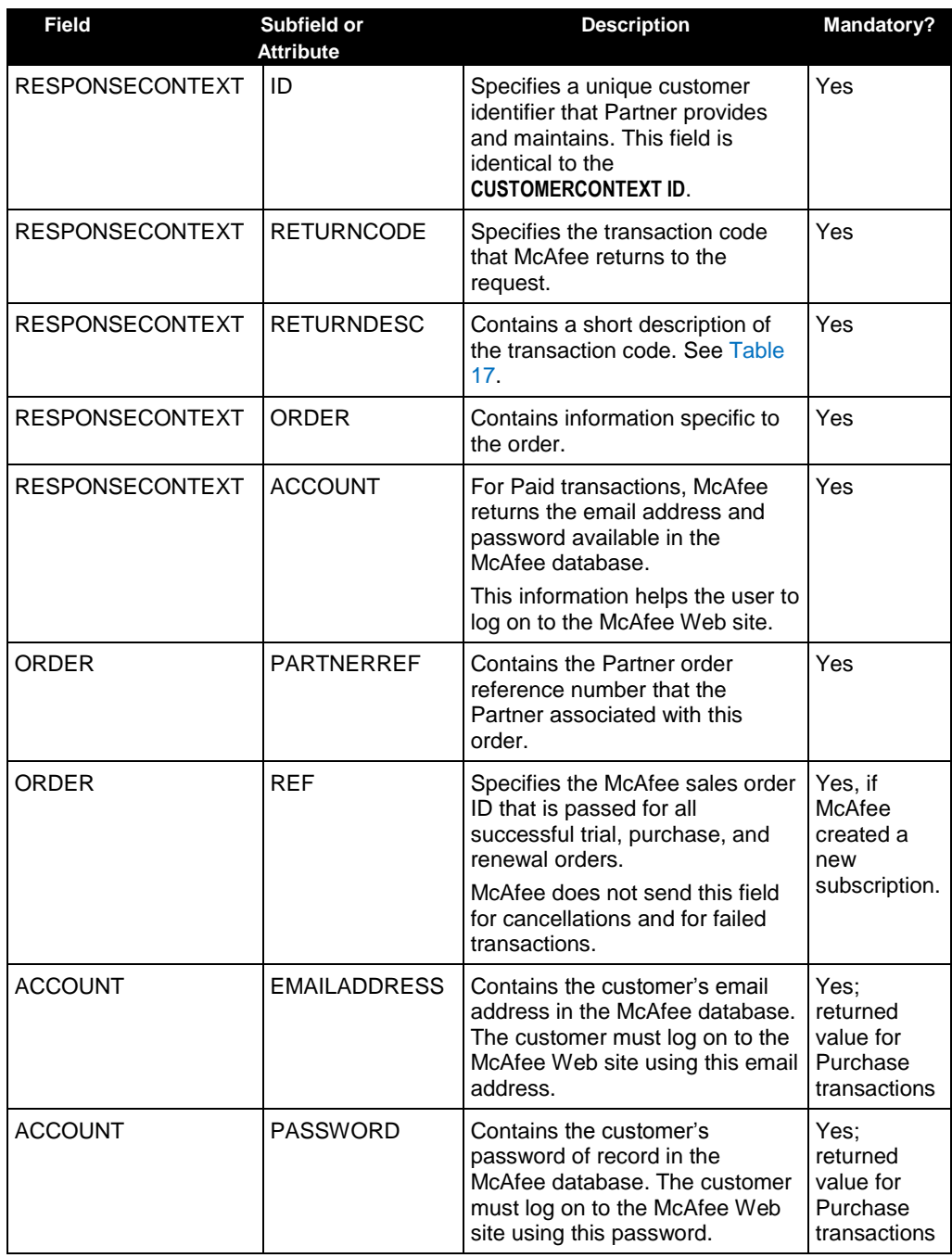

### <span id="page-17-0"></span>McAfee Response Sample XML

A typical successful response message from McAfee for a first-time paid customer is as follows:

<PARTNERRESPONSECONTEXT> <HEADER> <PARTNER PARTNER\_ID="101"/>  $<$ /HEADER $>$  $<$ DATA $>$ <RESPONSECONTEXT ID="SARA334455"> <RETURNCODE>1000</RETURNCODE> <RETURNDESC>Success</RETURNDESC> <ORDER PARTNERREF="AB12345" REF="NCS775444" /> <ACCOUNT> <EMAILADDRESS>SARA@HOTMAIL.COM</EMAILADDRESS> <PASSWORD><![CDATA[12345ABC]]></PASSWORD> </ACCOUNT> </RESPONSECONTEXT>  $<$ /DATA $>$ </PARTNERRESPONSECONTEXT>

## <span id="page-18-0"></span>3. Message Details

This chapter explains the Partner request messages and McAfee response messages for several scenarios.

### <span id="page-18-1"></span>**Overview**

The message exchange between the Partner and McAfee happens for the following transactions:

- Creating an account and a subscription for a new customer.
- Updating the existing customer by cancelling SKU.
- Updating the existing customer by including additional SKU.
- Updating the existing user's profile.

For information about the message fields and formats, see:

- [Partner Message Format](#page-9-2)
- [McAfee Message Format](#page-15-0)

### <span id="page-18-3"></span><span id="page-18-2"></span>Creating a New Customer and New Subscription

This section provides examples of Partner request message to create an account and services for a new customer, and McAfee response.

### Partner Request

The Partner request message is as follows. This example contains all the mandatory and optional fields.

```
<PARTNERCONTEXT>
<HEADER>
<PARTNER PARTNER_ID="101"/>
</HEADER>
<DATA>
<CUSTOMERCONTEXT ID="PAUL1234567" REQUESTTYPE="NEW">
<ACCOUNT>
<EMAILADDRESS>PAUL@HOTMAIL.COM</EMAILADDRESS>
<FIRSTNAME><![CDATA[PAUL]]></FIRSTNAME>
<LASTNAME><![CDATA[ANDERSON]]></LASTNAME>
<PASSWORD><![CDATA[ABC12345]]></PASSWORD>
<PREFERENCES>
<PREFERENCE TYPE="LANG">en-us</PREFERENCE>
</PREFERENCES>
<OPTINS>
<OPTINGROUP ID="1" CODE="NL">
<OPTIN ID="2" CODE="VN">YES</OPTIN>
```

```
</OPTINGROUP>
</OPTINS>
</ACCOUNT>
<ORDER PARTNERREF="CS12345" REF="">
TTRMSS<ITEM SKU="101-544-vso" QTY="1" ACTION="PD" />
<ITEM SKU="101-550-mpfp" QTY="1" ACTION="PD" />
</ITEMS>
</ORDER>
<PAYMENTINFO TYPE="CC" AUTHCODE="0555417540002887713823">
<CREDITCARD>
<CCTYPE>1</CCTYPE>
<CCNUMBER>4111111111111111</CCNUMBER>
<CCEXPIREMONTH>1</CCEXPIREMONTH>
<CCEXPIREYEAR>05</CCEXPIREYEAR>
</CREDITCARD>
<BILLINGADDRESS>
<BILLINGFIRSTNAME><![CDATA[PAUL]]></BILLINGFIRSTNAME>
<BILLINGLASTNAME><![CDATA[ANDERSON]]></BILLINGLASTNAME>
<BILLINGADDRESS1><![CDATA[535 OAKMEAD PARKWAY]]></BILLINGADDRESS1>
<BILLINGADDRESS2><![CDATA[204]]></BILLINGADDRESS2>
<BILLINGCITY><![CDATA[SUNNYVALE]]></BILLINGCITY>
<BILLINGSTATE>CA</BILLINGSTATE>
<BILLINGZIP>94085</BILLINGZIP>
<BILLINGCOUNTRY>US</BILLINGCOUNTRY>
<BILLINGPHONE>4082434563</BILLINGPHONE>
<BILLINGFAX></BILLINGFAX>
</BILLINGADDRESS>
</PAYMENTINFO>
</CUSTOMERCONTEXT>
</DATA></PARTNERCONTEXT>
```
### <span id="page-19-0"></span>McAfee Response

#### The McAfee response message is as follows:

```
<PARTNERRESPONSECONTEXT>
<HEADER>
<PARTNER PARTNER_ID="101"/>
</HEADER>
<DATA>
<RESPONSECONTEXT ID="PAUL1234567">
<RETURNCODE>1000</RETURNCODE>
<RETURNDESC>Success</RETURNDESC>
<ORDER PARTNERREF="CS12345" REF="NCS775657" />
<ACCOUNT>
<EMAILADDRESS>PAUL@HOTMAIL.COM</EMAILADDRESS>
<PASSWORD><![CDATA[ABC12345]]></PASSWORD>
```
</ACCOUNT> </RESPONSECONTEXT>  $\langle$ /DATA $>$ </PARTNERRESPONSECONTEXT>

## <span id="page-20-1"></span><span id="page-20-0"></span>Updating an Existing Customer

This section provides examples of message exchanges between the Partner and McAfee to update an existing customer in different scenarios.

#### Scenario 1

This section provides an example of the Partner request message and McAfee response message when updating a customer's subscription with a cancellation of the existing SKU.

#### Partner Request

The Partner request message is as follows. This example contains all the mandatory and optional fields.

> **Note:** McAfee strongly recommends that Partners include the **PARTNERREF** from the original Paid transaction. By doing so, McAfee links the purchase with the cancellation. The **PARTNERREF** value also serves as a backup when McAfee cannot link the **CUSTOMERCONTEXT ID** to the information in the McAfee database.

If technical limitations prevent a Partner from sending the original **PARTNERREF**, the Partner can send a new **PARTNERREF**. The Partner also sends the McAfee's **REF** from the original purchase.

```
<PARTNERCONTEXT>
<HEADER>
<PARTNER PARTNER_ID="101"/>
</HEADER>
<DATA><CUSTOMERCONTEXT ID="PAUL1234567" REQUESTTYPE="UPDATE">
<ACCOUNT/>
<ORDER PARTNERREF="CS12345" REF="NCS775657">
<TTEMS><ITEM SKU="101-544-vso" QTY="1" ACTION="CN" />
</ITEMS>
</ORDER>
</CUSTOMERCONTEXT>
\langle/DATA></PARTNERCONTEXT>
```
#### McAfee Response

The McAfee response message is as follows:

```
<PARTNERRESPONSECONTEXT>
<HEADER>
<PARTNER PARTNER_ID="101"/>
</HEADER><DATA>
<RESPONSECONTEXT ID="PAUL1234567">
<RETURNCODE>1000</RETURNCODE>
<RETURNDESC>Success</RETURNDESC>
<ORDER PARTNERREF="CS12345" REF="" />
</RESPONSECONTEXT>
</DATA>
</PARTNERRESPONSECONTEXT>
```
### <span id="page-21-0"></span>Scenario 2

This section provides an example of the Partner request message and McAfee response message when updating a customer's subscription with an additional SKU.

#### Partner Request

The Partner request message is as follows. This example includes only the minimum required mandatory fields for the Paid transactions.

```
<PARTNERCONTEXT>
<HEADER>
<PARTNER PARTNER_ID="101"/>
</HEADER><DATA>
<CUSTOMERCONTEXT ID="PAUL1234567" REQUESTTYPE="NEW">
<ACCOUNT>
<EMAILADDRESS>PAUL@HOTMAIL.COM</EMAILADDRESS>
<FIRSTNAME><![CDATA[PAUL]]></FIRSTNAME>
<LASTNAME><![CDATA[ANDERSON]]></LASTNAME>
<PASSWORD><![CDATA[QWERTY123]]></PASSWORD>
<PREFERENCES>
<PREFERENCE TYPE="LANG">en-us</PREFERENCE>
</PREFERENCES>
</ACCOUNT>
<ORDER PARTNERREF="CS12378" REF="">
<ITEMS>
<ITEM SKU="101-561-mps" QTY="1" ACTION="PD" />
\langle/ITEMS></ORDER>
</CUSTOMERCONTEXT>
</DATA>
</PARTNERCONTEXT>
```
**Note:** The **CUSTOMERCONTEXT ID** and **EMAILADDRESS** are the same as the original order but the **PASSWORD** is different from the original order. Also note that the Partner sends a new **PARTNERREF**.

#### McAfee Response

The McAfee response message is as follows:

```
<PARTNERRESPONSECONTEXT>
<HEADER>
<PARTNER PARTNER_ID="101"/>
</HEADER>
<DATA>
<RESPONSECONTEXT ID="PAUL1234567">
<RETURNCODE>5001</RETURNCODE>
<RETURNDESC>Transaction success: Warning, Email Address Exists.
</RETURNDESC>
<ORDER PARTNERREF="CS12378" REF="NCS7784754" />
<ACCOUNT>
<EMAILADDRESS>PAUL@HOTMAIL.COM</EMAILADDRESS>
<PASSWORD><![CDATA[ABC12345]]></PASSWORD>
</ACCOUNT>
</RESPONSECONTEXT>
</DATA>
</PARTNERRESPONSECONTEXT>
```
**Note:** The transaction code is 5001. This code means that McAfee recognized the customer as an existing customer and found the email address in the McAfee database. McAfee sends the existing email address and password to the customer. The customer requires this information to log on to the McAfee system.

### <span id="page-22-0"></span>Scenario 3

This section provides an example of the Partner request message and McAfee response message when updating a customer's subscription with an additional SKU.

#### Partner Request

The Partner request message is as follows. This example includes only the minimum required fields.

```
<PARTNERCONTEXT>
<HEADER>
<PARTNER PARTNER_ID="101"/>
\mathord{<} / HEADER>
<DATA><CUSTOMERCONTEXT ID="PAUL1234567" REQUESTTYPE="NEW">
<ACCOUNT>
<EMAILADDRESS>PAUL456@YAHOO.COM</EMAILADDRESS>
```

```
<FIRSTNAME><![CDATA[PAUL]]></FIRSTNAME>
<LASTNAME><![CDATA[ANDERSON]]></LASTNAME>
<PASSWORD><![CDATA[ABC12345]]></PASSWORD>
<PREFERENCES>
<PREFERENCE TYPE="LANG">en-us</PREFERENCE>
</PREFERENCES>
</ACCOUNT>
<ORDER PARTNERREF="CS12399" REF="">
TTRMSS<ITEM SKU="101-562-msk" QTY="1" ACTION="PD" />
\langle/ITEMS></ORDER>
</CUSTOMERCONTEXT>
\langle/DATA></PARTNERCONTEXT>
```
#### **Note:** The **CUSTOMERCONTEXT ID** and **PASSWORD** are the same as the original order but the **EMAILADDRESS** is different. Also note that the Partner sends a new **PARTNERREF**.

#### McAfee Response

The McAfee response message is as follows:

```
<PARTNERRESPONSECONTEXT>
<HEADER>
<PARTNER PARTNER_ID="101"/>
</HEADER>
<DATA><RESPONSECONTEXT ID="PAUL1234567">
<RETURNCODE>5002</RETURNCODE>
<RETURNDESC>Transaction success: Warning, Customer Context ID exists 
for another Email address. Email Address is ignored</RETURNDESC>
<ORDER PARTNERREF="CS12399" REF="NCS7784798" />
<ACCOUNT>
<EMAILADDRESS>PAUL@HOTMAIL.COM</EMAILADDRESS>
<PASSWORD><![CDATA[ABC12345]]></PASSWORD>
</ACCOUNT>
</RESPONSECONTEXT>
</DATA>
</PARTNERRESPONSECONTEXT>
```
**Note:** The transaction code is 5002. This code means that McAfee recognized the **CUSTOMERCONTEXT ID** but the email address does not match with the entry in the McAfee database. McAfee does not overwrite the customer's email address and password with the information from the Partner. McAfee responds with the customer's current email address and

password existing in the McAfee database. The customer requires this information to log on to the McAfee system.

## <span id="page-24-0"></span>Updating the Existing User Profile

This section provides an example of the message exchanges between the Partner and McAfee to update an existing user profile.

#### Partner Request

The Partner request message is as follows. This feature is new on the Partner Services Platform, and enables the Partners to update the email address, password, first name, and last name of a customer.

```
<PARTNERCONTEXT>
<HEADER>
<PARTNER PARTNER_ID="101"/>
</HEADER>
<DATA><CUSTOMERCONTEXT ID="unicom100" REQUESTTYPE="UPDPROFILE">
<ACCOUNT>
<EMAILADDRESS>unicom100@mcafee.com</EMAILADDRESS>
<FIRSTNAME><![CDATA[unicom100]]></FIRSTNAME>
<LASTNAME><![CDATA[unicom100]]></LASTNAME>
<PASSWORD><![CDATA[ABC12345]]></PASSWORD>
<PREFERENCES>
<PREFERENCE TYPE="LANG">zh-cn</PREFERENCE>
</PREFERENCES>
</ACCOUNT>
</CUSTOMERCONTEXT>
</DATA>
</PARTNERCONTEXT>
```
#### **Notes:**

The **CUSTOMERCONTEXT ID** and **EMAILADDRESS** fields are mandatory. The **PREFERENCES** and **OPTINS** fields are optional.

McAfee displays an Invalid Data error when a Partner sends the **ORDER** and **PAYMENTINFO** fields.

McAfee ignores the empty **FIRSTNAME**, **LASTNAME**, and **PASSWORD** when updating the user's profile.

If a Partner does not send the preference language value, McAfee ignores this field.

#### McAfee Response

#### The McAfee response message is as follows:

```
<PARTNERRESPONSECONTEXT>
<HEADER>
<PARTNER PARTNER_ID="101"/>
</HEADER><DATA>
<RESPONSECONTEXT ID="unicom053120061">
<RETURNCODE>1000</RETURNCODE>
<RETURNDESC>Transaction is successful</RETURNDESC>
<ACCOUNT>
<EMAILADDRESS>unicom053120061@mcafee.com</EMAILADDRESS>
<PASSWORD><![CDATA[aaaa]]></PASSWORD>
</ACCOUNT>
\texttt{<}/\texttt{RESPONSECONTEXT}</DATA></PARTNERRESPONSECONTEXT>
```
## <span id="page-26-0"></span>4. SOAP Interface Specifications

This chapter explains the SOAP interface of McAfee partner services.

## <span id="page-26-1"></span>Understanding Web Services Details

The McAfee partners must send one Web service Simple Object Access Protocol (SOAP) request per customer to query the McAfee subscription and machine installation data.

A partner invokes the Web service method using SOAP over HTTPS protocol by passing an XML request message. McAfee sends an XML response message to the partner.

The Web service SOAP implementation of McAfee Partner Services exposes a Web method that the partner application invokes to perform the following transactions:

- Create new user subscription
- Cancel existing user subscription
- Update user profile details

### <span id="page-26-2"></span>PostRequest Web Service

McAfee hosts the **PostRequest** Web service at the following location:

#### <https://partnersvc.mcafee.com/request/postrequest.asmx>

The **PostRequest** Web service exposes the **ProcessRequestWS** method, which takes a Request XML message as a string parameter for processing. The return value is a string containing the Response XML message.

The following table lists the details about the **ProcessRequestWS** method:

**Table 9: ProcessRequestWS Method**

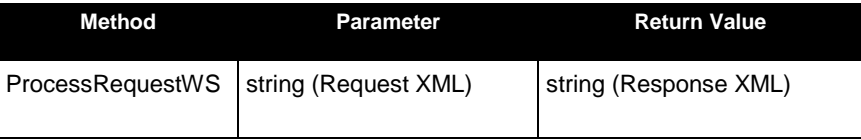

## <span id="page-27-0"></span>Defining Web Services Description Language

#### The Web Services Description Language (WSDL) definition is as follows:

```
<?xml version="1.0" encoding="utf-8"?>
<wsdl:definitions xmlns:http="http://schemas.xmlsoap.org/wsdl/http/" 
xmlns:soap="http://schemas.xmlsoap.org/wsdl/soap/" 
xmlns:s="http://www.w3.org/2001/XMLSchema" 
xmlns:soapenc="http://schemas.xmlsoap.org/soap/encoding/" 
xmlns:tns="https://Partnersvc.mcafee.com" 
xmlns:tm="http://microsoft.com/wsdl/mime/textMatching/" 
xmlns:mime="http://schemas.xmlsoap.org/wsdl/mime/" 
targetNamespace="https://Partnersvc.mcafee.com" 
xmlns:wsdl="http://schemas.xmlsoap.org/wsdl/">
   <wsdl:types>
     <s:schema elementFormDefault="qualified" 
        targetNamespace="https://Partnersvc.mcafee.com">
       <s:element name="ProcessRequestWS">
         <s:complexType>
           <s:sequence>
            <s:element minOccurs="0" maxOccurs="1" name="requestXML" 
type="s:string" />
           </s:sequence>
         </s:complexType>
       </s:element>
       <s:element name="ProcessRequestWSResponse">
         <s:complexType>
           <s:sequence>
             <s:element minOccurs="0" maxOccurs="1" 
name="ProcessRequestWSResult" 
                type="s:string" />
           </s:sequence>
         </s:complexType>
       </s:element>
     </s:schema>
   </wsdl:types>
   <wsdl:message name="ProcessRequestWSSoapIn">
     <wsdl:part name="parameters" element="tns:ProcessRequestWS" />
   </wsdl:message>
   <wsdl:message name="ProcessRequestWSSoapOut">
     <wsdl:part name="parameters" element="tns:ProcessRequestWSResponse" 
/>
   </wsdl:message>
   <wsdl:portType name="PostRequestSoap">
     <wsdl:operation name="ProcessRequestWS">
       <wsdl:input message="tns:ProcessRequestWSSoapIn" />
       <wsdl:output message="tns:ProcessRequestWSSoapOut" />
     </wsdl:operation>
```

```
 </wsdl:portType>
   <wsdl:binding name="PostRequestSoap" type="tns:PostRequestSoap">
     <soap:binding transport="http://schemas.xmlsoap.org/soap/http" 
style="document" />
     <wsdl:operation name="ProcessRequestWS">
       <soap:operation 
soapAction="https://Partnersvc.mcafee.com/ProcessRequestWS" 
             style="document" />
      <wsdl:input>
        <soap:body use="literal" />
       </wsdl:input>
       <wsdl:output>
        <soap:body use="literal" />
       </wsdl:output>
     </wsdl:operation>
   </wsdl:binding>
   <wsdl:service name="PostRequest">
     <documentation xmlns="http://schemas.xmlsoap.org/wsdl/" />
     <wsdl:port name="PostRequestSoap" binding="tns:PostRequestSoap">
       <soap:address 
location="https://partnersvc.mcafee.com/request/postrequest.asmx" 
      / </wsdl:port>
   </wsdl:service>
</wsdl:definitions>
```
## <span id="page-29-0"></span>5. Multi-Licensing Implementation

This chapter introduces the Multi-Licensing feature that McAfee provides to its partners.

### <span id="page-29-1"></span>**Overview**

The Multi-Licensing feature enables the partners to procure additional licenses of a McAfee product, to sell it to its customer base. The partners place such orders or requests through XML.

In the **ITEM** node, the new **LIC\_QTY** attribute represents the total number of licenses that user has purchased, which is the sum of base subscription license plus additional license. The maximum number of additional licenses that a partner can avail is 100.

The following transactions involve **LIC\_QTY**:

- **•** [Creating New Subscription](#page-30-0)
- **•** [Updating Existing User Subscription](#page-31-0)
- **[Canceling Existing User Subscription](#page-32-0)**

**Note:** Cannot combine the licenses of different products or of different licensing models.

## <span id="page-29-2"></span>Introducing New Attribute

The new **LIC\_QTY** attribute in the **ITEM** node specifies the total number of licenses that a user has purchased. The following table lists the attribute details:

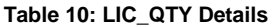

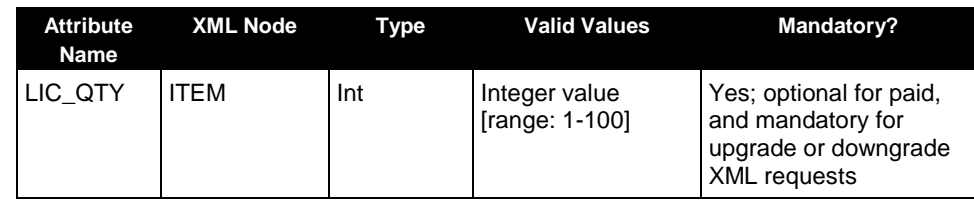

**Note:** A Cancel XML request does not include this attribute. See [Canceling Trade-Up Subscription.](#page-50-1)

## <span id="page-30-0"></span>Creating New Subscription

The partners send an XML request to McAfee to create a new Paid subscription. In such a request, the **ACTION** attribute is set to **PD**. McAfee processes the request as follows:

- If the user already exists, but has not subscribed to the product, McAfee creates a new subscription for the requested product.
- If the user already exists and has activated the product subscription, and if the requested license quantity is different from the existing quantity, McAfee processes the XML request as an update transaction.

For information about the response codes, see Table 17: [List of Transaction Codes.](#page-59-2)

In the following example, the partner has one base license, and requests for two additional licenses.

```
<PARTNERCONTEXT>
<HEADER>
  <PARTNER PARTNER_ID="101"/>
</HEADER>
<DATA>
  <CUSTOMERCONTEXT ID="ABC12345" REQUESTTYPE="NEW">
   <ACCOUNT>
    <EMAILADDRESS></EMAILADDRESS> 
    <FIRSTNAME><![CDATA[PAUL]]></FIRSTNAME>
    <LASTNAME><![CDATA[ANDERSON]]></LASTNAME>
    <PASSWORD><![CDATA[]]></PASSWORD>
    <PREFERENCES>
     <PREFERENCE TYPE="LANG">en-us</PREFERENCE>
    </PREFERENCES>
   </ACCOUNT>
   <ORDER PARTNERREF="XYZ12345" REF="">
    <ITEMS>
     <ITEM SKU="101-50-mis" QTY="1" ACTION="PD" LIC_QTY="3"/>
   \langle/TTEMS> </ORDER>
  </CUSTOMERCONTEXT>
</DATA></PARTNERCONTEXT>
```
## <span id="page-31-0"></span>Updating Existing User Subscription

The partners send an XML request to McAfee to either upgrade or downgrade the license quantities. In such a request, the **ACTION** attribute is set to **UD**.

McAfee processes the request as follows:

- If the user adds more licenses or removes a few licenses from the product subscription, McAfee performs an update action.
- If the user subscription does not exist, McAfee creates a new subscription for the user with the license quantity specified in the XML request.
- If the user already has a subscription and the subscription's license quantity is same as value specified in the XML request, McAfee does not revise the user subscription record; returns the response code, **5001**.

For information about the response codes, see Table 17: [List of Transaction Codes.](#page-59-2)

In the following example, the partner has one base license and five additional licenses.

```
<PARTNERCONTEXT>
<HEADER>
  <PARTNER PARTNER_ID="101"/>
</HEADER>
<DATA>
  <CUSTOMERCONTEXT ID="ABC12345" REQUESTTYPE="UPDATE">
   <ACCOUNT>
    <EMAILADDRESS></EMAILADDRESS> 
    <FIRSTNAME><![CDATA[PAUL]]></FIRSTNAME>
    <LASTNAME><![CDATA[ANDERSON]]></LASTNAME>
    <PASSWORD><![CDATA[]]></PASSWORD>
    <PREFERENCES>
     <PREFERENCE TYPE="LANG">en-us</PREFERENCE>
    </PREFERENCES>
   </ACCOUNT>
    <ORDER PARTNERREF="CS12345" REF="">
   TTRMS <ITEM SKU="101-50-mis" ACTION="UD" LIC_QTY="6"/>
   \langle/TTEMS>
   </ORDER>
  </CUSTOMERCONTEXT>
</DATA></PARTNERCONTEXT>
```
## <span id="page-32-0"></span>Canceling Existing User Subscription

The partners send an XML request to McAfee to cancel all the licenses that a user had purchased for a product. In such a request, the **ACTION** attribute is set to **CN**.

 **Note:** McAfee strongly recommends that Partners include the **PARTNERREF** from the original Paid transaction. By doing so, McAfee links the purchase with the cancellation. The **PARTNERREF** value also serves as a backup when McAfee cannot link the **CUSTOMERCONTEXT ID** to the information in the McAfee database.

If technical limitations prevent a Partner from sending the original **PARTNERREF**, the Partner can send a new **PARTNERREF**. The Partner also sends the McAfee's **REF** from the original purchase.

For more information, se[e Defining Response Code 4000.](#page-34-0)

In the following example, the partner requests McAfee to cancel all the user licenses (both the base and additional licenses) for a product:

```
<PARTNERCONTEXT>
<HEADER>
  <PARTNER PARTNER_ID="101"/>
</HEADER>
<DATA>
  <CUSTOMERCONTEXT ID="ABC12345" REQUESTTYPE="UPDATE">
   <ACCOUNT/>
   <ORDER PARTNERREF="XYZ12345" REF="NCS775657">
   <TTEMS> <ITEM SKU="101-50-mis" ACTION="CN" />
    </ITEMS>
   </ORDER>
  </CUSTOMERCONTEXT>
</DATA></PARTNERCONTEXT>
```
## <span id="page-33-0"></span>Understanding Response Messages

The McAfee response message includes a mandatory field, **RETURNCODE**. The value of this code indicates whether the transaction was successful or not. The following sections provide response messages that McAfee sends to the partners.

#### **Table 11: List of Response Codes**

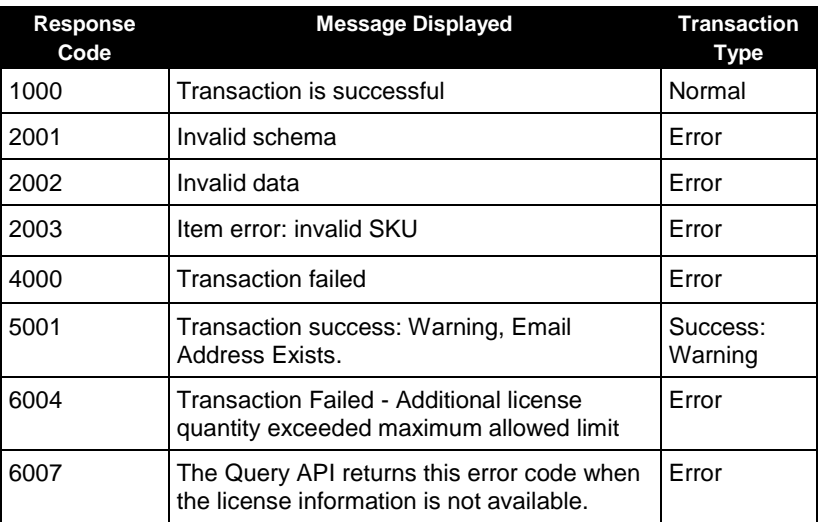

### <span id="page-33-1"></span>Defining Response Code 1000

The following XML defines the response code, **1000**:

```
<PARTNERRESPONSECONTEXT>
  <HEADER>
    <PARTNER PARTNER_ID="101"/>
 </HEADER>
  <DATA>
    <RESPONSECONTEXT ID="ABC12345">
     <RETURNCODE>1000</RETURNCODE>
     <RETURNDESC>Transaction is successful</RETURNDESC>
     <ORDER PARTNERREF="XYZ12345" REF="CS123454" />
   </RESPONSECONTEXT>
 </DATA></PARTNERRESPONSECONTEXT>
```
### <span id="page-34-0"></span>Defining Response Code 4000

The following XML defines the response code, **4000**:

```
<PARTNERRESPONSECONTEXT>
   <HEADER>
     <PARTNER PARTNER_ID="101"/>
  </HEADER>
  <DATA>
     <RESPONSECONTEXT ID="PAUL1234567">
       <RETURNCODE>4000</RETURNCODE>
       <RETURNDESC>Transaction Failed</RETURNDESC>
       <ORDER PARTNERREF="XYZ12345" REF="" />
     </RESPONSECONTEXT>
   \langle/DATA></PARTNERRESPONSECONTEXT>
```
#### **Table 12: List of Messages Displayed for Response Code 4000**

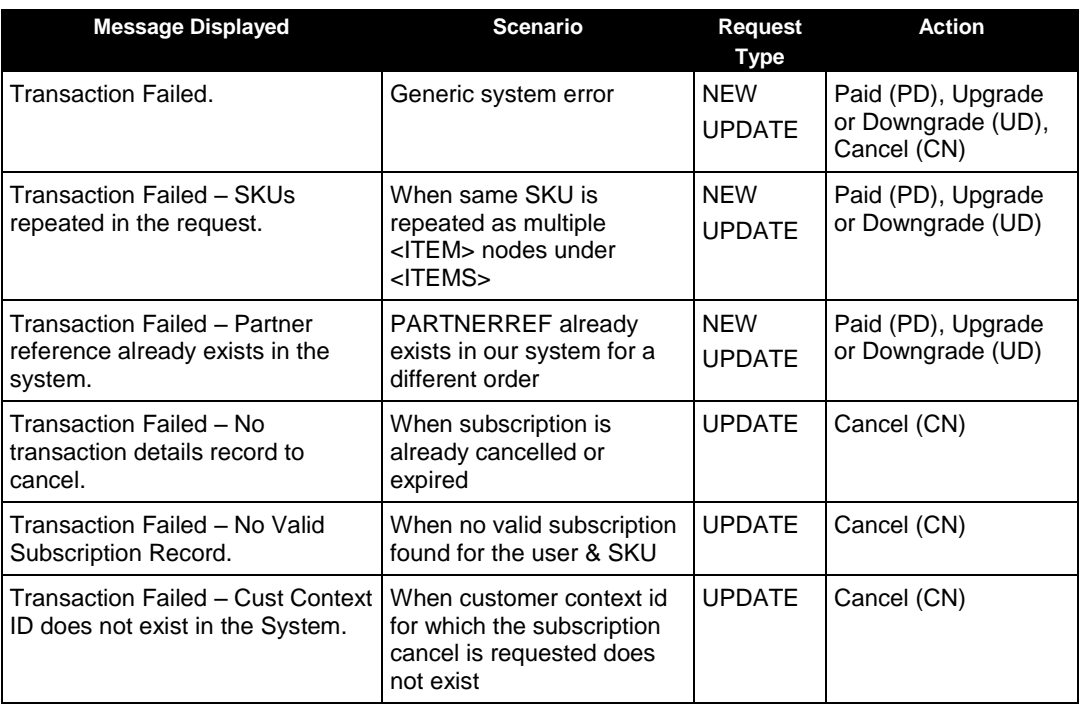

### <span id="page-35-0"></span>Defining Response Code 6007

When no license information is specified in the XML request, McAfee sends an error code, **6007**. The following XML defines the response code, **6007**:

```
<PARTNERRESPONSECONTEXT>
    <HEADER>
      <PARTNER PARTNER_ID="101"/>
  </HEADER> <DATA>
      <RESPONSECONTEXT ID="PAUL1234567">
       <RETURNCODE>6007</RETURNCODE>
       <RETURNDESC> No License information available.</RETURNDESC>
        <ORDER PARTNERREF="XYZ12345" REF="" />
       </RESPONSECONTEXT>
    </DATA>
</PARTNERRESPONSECONTEXT>
```
## 6. McAfee Partner Services Requests for Mobile **Products**

This chapter explains the partner services requests for McAfee mobile products.

### **Overview**

The new extended Partner Service Web handler method accepts an XML message for handling mobile products subscription, cancellation, and phone number change as described in the following sections. The new elements, such as **PHONE**, **TABLET**, and **PRODUCTKEY**, are introduced in the **ITEM** node for new subscription, cancellation, and update phone requests.

## New Elements and Attributes

This table lists details about the new elements:

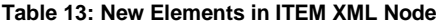

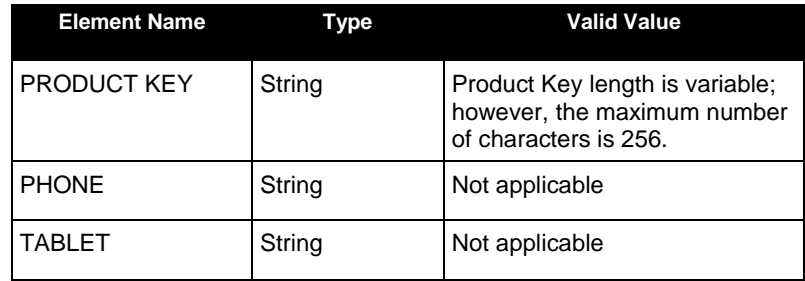

**Note:** The **PHONE or TABLET** element must be passed with the mobile product SKU. The **PRODUCTKEY** element is unique key per subscription, and McAfee requires this information during cancellation of subscriptions. Therefore, the partner must store the **PRODUCTKEY** information.

This table lists details about the new attributes:

**Table 14: New Attributes to Support Mobile Products Implementation**

| <b>Element Name</b> | XML Node     | Type   | <b>Valid Value</b>                    |
|---------------------|--------------|--------|---------------------------------------|
| <b>NUMBER</b>       | <b>PHONE</b> | String | [0-9] (50 characters length)          |
| <b>OLDNUMBER</b>    | <b>PHONE</b> | String | [0-9] (50 characters length)          |
| <b>COUNTRYCODE</b>  | <b>PHONE</b> | String | [a-z]/[A-Z] (three characters length) |

### Understanding Partner Service Requests and Responses

This will explain the Partner Service requests and response for mobile products.

### Partner Response Context

#### The partner Response XML is as follows:

```
<PARTNERRESPONSECONTEXT>
<HEADER>
<PARTNER PARTNER_ID="101"/>
</HEADER><DATA>
<RESPONSECONTEXT ID="ABC12345">
<RETURNCODE>1000</RETURNCODE>
<RETURNDESC>Transaction is successful</RETURNDESC>
<ORDER PARTNERREF="609786" REF="NCS609786">
<ITEMS>
<ITEM SKU="101-50-mws">
<PRODUCTKEY><![CDATA[12BBC41834SDDF913011341]]></PRODUCTKEY>
\langle/ITEM></ITEMS>
</ORDER>
</RESPONSECONTEXT>
</DATA></PARTNERRESPONSECONTEXT>
```
When the mobile product SKU is added to the XML implementation for Windows products, the following change becomes standard to the Response XML. A new attribute, **PRODUCTKEY**, is always included in the Response XML irrespective of whether the SKU is for Windows or for mobile product.

**Note:** The **LIC\_QTY** field is not supported for mobile products. McAfee displays an invalid data error, if **LIC\_QTY** is sent in the Request XML for mobile products transactions.

### Non-Unified SKU Request and Response

- 1. Create New Subscription
- 2. Update Phone Number

### Request and Response – Create New Subscription

The partner sends a paid XML request to McAfee, to create a new user subscription.

#### Smartphone XML Request and Response

A sample XML request for the Smartphone subscription creation is as follows:

```
<PARTNERCONTEXT>
<HEADER>
  <PARTNER PARTNER_ID="101"/>
</HEADER><DATA>
<CUSTOMERCONTEXT ID="ABC12345" REQUESTTYPE="NEW">
<ACCOUNT>
<EMAILADDRESS>SARA@HOTMAIL.COM</EMAILADDRESS>
<FIRSTNAME><![CDATA[SARA]]></FIRSTNAME>
<LASTNAME><![CDATA[JONES]]></LASTNAME>
<PASSWORD><![CDATA[12345ABC]]></PASSWORD>
<PREFERENCES>
  <PREFERENCE TYPE="LANG">en-us</PREFERENCE>
</PREFERENCES>
</ACCOUNT>
<ORDER PARTNERREF="XYZ12345" REF="">
 <TTEMS> <ITEM SKU="101-50-mws" QTY="1" ACTION="PD">
   <PHONE NUMBER="0011234567890" COUNTRYCODE="US"/>
  \langle/TTEM>
 \langle/ITEMS></ORDER>
</CUSTOMERCONTEXT>
\langle/DATA></PARTNERCONTEXT>
```
#### A sample successful XML response is as follows:

```
<PARTNERRESPONSECONTEXT>
<HEADER>
  <PARTNER PARTNER_ID="101"/>
</HEADER>
<DATA>
  <RESPONSECONTEXT ID="ABC12345">
  <RETURNCODE>1000</RETURNCODE>
  <RETURNDESC>Transaction is successful</RETURNDESC>
  <ORDER PARTNERREF="609786" REF="NCS609786">
```

```
 <ITEMS>
   <ITEM SKU="101-50-mws">
   <PRODUCTKEY><![CDATA[12BBC41834SDDF913011341]]></PRODUCTKEY>
  </ITEM>
</ITEMS>
</ORDER>
</RESPONSECONTEXT>
</DATA></PARTNERRESPONSECONTEXT>
```
#### Tablet XML Request and Response

A sample XML request for the tablet subscription creation is as follows:

```
<PARTNERCONTEXT>
<HEADER>
  <PARTNER PARTNER_ID="101"/>
</HEADER>
<DATA> <CUSTOMERCONTEXT ID="ABC12345" REQUESTTYPE="NEW">
  <ACCOUNT>
  <EMAILADDRESS>SARA@HOTMAIL.COM</EMAILADDRESS>
  <FIRSTNAME><![CDATA[SARA]]></FIRSTNAME>
  <LASTNAME><![CDATA[JONES]]></LASTNAME>
  <PASSWORD><![CDATA[12345ABC]]></PASSWORD>
  <PREFERENCES>
   <PREFERENCE TYPE="LANG">en-us</PREFERENCE>
  </PREFERENCES>
  </ACCOUNT>
  <ORDER PARTNERREF="XYZ12345" REF="">
  <ITEMS>
   <ITEM SKU="101-50-mws" QTY="1" ACTION="PD">
   <TABLET COUNTRYCODE="US"/>
  \langle/ITEM> </ITEMS>
  </ORDER>
</CUSTOMERCONTEXT>
</DATA></PARTNERCONTEXT>
```
#### A sample successful XML response is as follows:

```
<PARTNERRESPONSECONTEXT>
<HEADER>
  <PARTNER PARTNER_ID="101"/>
</HEADER><DATA>
  <RESPONSECONTEXT ID="ABC12345">
  <RETURNCODE>1000</RETURNCODE>
```

```
 <RETURNDESC>Transaction is successful</RETURNDESC>
  <ORDER PARTNERREF="609786" REF="NCS609786">
 TTRMSS <ITEM SKU="101-50-mwt">
   <PRODUCTKEY><![CDATA[12BBC41834SDDF913011341]]></PRODUCTKEY>
   <TABLET ACTIVATIONCODE="HGYABC" />
 \langle/ITEM></ITEMS>
</ORDER>
</RESPONSECONTEXT>
</DATA></PARTNERRESPONSECONTEXT>
```
### Request and Response – Update Phone Number

The partner must send XML request to McAfee, to update the phone number of an existing user subscription. The product key with the original subscription must be sent in the request along with the old phone number and new phone number.

The new action type, CD, needs to be passed in case of the Phone Number update flow. McAfee updates the new phone number unless the phone number sent is associated to another active account.

```
<PARTNERCONTEXT>
<HEADER>
<PARTNER PARTNER_ID="101"/>
</HEADER>
<DATA><CUSTOMERCONTEXT ID="ABC12345" REQUESTTYPE="UPDATE">
<ACCOUNT/>
<ORDER PARTNERREF="CS12345" REF="">
<ITEMS>
<ITEM SKU="123-33210-mws" QTY="1" ACTION="CD">
<PRODUCTKEY><![CDATA[1238941834913013041341]]></PRODUCTKEY>
<PHONE OLDNUMBER="0011234567890" NUMBER="0010987654321"/>
\langle/ITEM></ITEMS>
</ORDER>
</CUSTOMERCONTEXT>
</DATA></PARTNERCONTEXT>
```
### Unified SKU Request and Response

Create New Subscription

### Request and Response – Create New Subscription

The partner sends a paid XML request to McAfee, to create a new user subscription.

#### Smartphone XML Request and Response

A sample XML request for the Smartphone subscription creation is as follows:

```
<PARTNERCONTEXT>
       <HEADER>
              <PARTNER PARTNER_ID="737"/>
       </HEADER>
       <DATA>
          <CUSTOMERCONTEXT ID="ABC123d45" REQUESTTYPE="NEW">
            <ACCOUNT>
             <EMAILADDRESS>ABC123d45@test.COM</EMAILADDRESS>
             <FIRSTNAME><![CDATA[SARA]]></FIRSTNAME>
             <LASTNAME><![CDATA[JONES]]></LASTNAME>
             <PASSWORD><![CDATA[12345ABC]]></PASSWORD>
             <PREFERENCES>
               <PREFERENCE TYPE="LANG">en-us</PREFERENCE>
             </PREFERENCES>
           </ACCOUNT>
           <ORDER PARTNERREF="XYZ12d345" REF="">
              <ITEMS>
                    <ITEM SKU="737-53571-mmsu" QTY="1" ACTION="PD">
                    <!--NUMBER attribute is optional--> 
                    <PHONE NUMBER="4324354454356" COUNTRYCODE="US"/>
                   \langle/ITEM></ITEMS>
           </ORDER>
        </CUSTOMERCONTEXT>
      </DATA></PARTNERCONTEXT>
```
Here's a sample of a successful XML response:

```
<PARTNERRESPONSECONTEXT>
  <HEADER>
    <PARTNER PARTNER_ID="737" />
 \langle/HEADER>
 <DATA> <RESPONSECONTEXT ID="ABC123d45">
```

```
 <RETURNCODE>1000</RETURNCODE>
      <RETURNDESC>Transaction is successful</RETURNDESC>
       <ORDER PARTNERREF="XYZ12d345" REF="NCS1230361">
        <ITEMS> <ITEM SKU="737-53571-mmsu" EXPDT="2014-07-12"> 
<PRODUCTKEY><![CDATA[ghy7ksEnmpUwTYpP3GVeZvph2O]]></PRODUCTKEY>
            <PHONE ACTIVATIONCODE="RGYABC" />
          \langle/ITEM> </ITEMS>
      </ORDER>
       <ACCOUNT>
         <EMAILADDRESS>ABC123d45@test.COM</EMAILADDRESS>
         <PASSWORD><![CDATA[12345ABC]]></PASSWORD>
      </ACCOUNT>
    </RESPONSECONTEXT>
 \langle/DATA></PARTNERRESPONSECONTEXT>
```
#### Tablet XML Request and Response

Here's a sample XML request for the tablet subscription creation:

```
<PARTNERCONTEXT>
    <HEADER>
       <PARTNER PARTNER_ID="737"/>
    </HEADER>
     <DATA>
       <CUSTOMERCONTEXT ID="737UNFMAR2d9za" REQUESTTYPE="New">
          <ACCOUNT>
           <EMAILADDRESS>mmsUnifiedMay29zda@mma.com</EMAILADDRESS> 
            <FIRSTNAME><![CDATA[Uday]]></FIRSTNAME>
            <LASTNAME><![CDATA[Sankar]]></LASTNAME>
            <PASSWORD><![CDATA[Password]]></PASSWORD>
            <PREFERENCES>
                <PREFERENCE TYPE="">en-us</PREFERENCE>
            </PREFERENCES>
        </ACCOUNT>
        <ORDER PARTNERREF="737UNFMAR29dza" REF="">
           <TTEMS><ITEM SKU="737-53571-mmsu" QTY="1" ACTION="PD">
               <TABLET COUNTRYCODE="US"/>
               \langle/ITEM>\langle/ITEMS>
        </ORDER>
       </CUSTOMERCONTEXT>
     </DATA>
</PARTNERCONTEXT>
```
#### Here's a sample of a successful XML response:

```
<PARTNERRESPONSECONTEXT>
    <HEADER>
      <PARTNER PARTNER_ID="737"/>
   \langle/HEADER> <DATA>
       <RESPONSECONTEXT ID="737UNFMAR2d9za">
       <RETURNCODE>1000</RETURNCODE>
       <RETURNDESC>Transaction is successful</RETURNDESC>
       <ORDER PARTNERREF="737UNFMAR29dza" REF="NCS1230363">
          <ITEMS>
            <ITEM SKU="737-53571-mmsu" EXPDT="2014-07-12">
              <PRODUCTKEY><![CDATA[0VmjjkjkllIX2irpRB7]]></PRODUCTKEY>
               <TABLET ACTIVATIONCODE="AYBABN"/>
           \langle/ITEM>
         \langle/ITEMS></ORDER>
        <ACCOUNT>
           <EMAILADDRESS>mmsUnifiedMay29zda@mma.com</EMAILADDRESS>
           <PASSWORD><![CDATA[Password]]></PASSWORD>
        </ACCOUNT>
       </RESPONSECONTEXT>
   </DATA></PARTNERRESPONSECONTEXT>
```
### Request and Response – Cancel Existing User Subscription

The cancel XML request will cancel the user subscription at McAfee. Pass both the product key of the subscription and the phone number in the ITEM node to indicate the specific subscription that has to be canceled. The expiration date will be set to the date when cancellation is received (immediate cancellation) or just stops autorenewal based on partner configuration.

### Smartphone XML Request

Here's a sample XML request:

```
<PARTNERCONTEXT>
   <HEADER>
       <PARTNER PARTNER_ID="101"/>
   </HEADER>
   <DATA><CUSTOMERCONTEXT ID="ABC12345" REQUESTTYPE="UPDATE">
           <ACCOUNT/>
           <ORDER PARTNERREF="XYZ12345" REF="">
              <ITEMS>
                  <ITEM SKU="101-50-mws" QTY="1" ACTION="CN">
       <PRODUCTKEY><![CDATA[1238941834913013041341]]></PRODUCTKEY>
       <PHONE NUMBER="0011234567890"/>
                  \langle/ITEM></ITEMS>
           </ORDER>
       </CUSTOMERCONTEXT>
   </DATA></PARTNERCONTEXT>
```
### Tablet XML Request

Here's a sample XML request:

```
<PARTNERCONTEXT>
   <HEADER>
       <PARTNER PARTNER_ID="101"/>
   </HEADER>
   <DATA>
       <CUSTOMERCONTEXT ID="ABC12345" REQUESTTYPE="UPDATE">
           <ACCOUNT/>
               <ORDER PARTNERREF="XYZ12345" REF="">
                  <ITEMS>
                      <ITEM SKU="101-50-mwt" QTY="1" ACTION="CN">
       <PRODUCTKEY><![CDATA[1238941834913013041342]]></PRODUCTKEY>
       <TABLET/>
                      \langle/ITEM></ITEMS>
               </ORDER>
       </CUSTOMERCONTEXT>
   </DATA>
</PARTNERCONTEXT>
```
**Note**: We need a <TABLET/> element as part of the above Tablet cancel request to do specific validations depending on the device type (phone or tablet).

## Request and Response – Disconnect Mobile Devices for Cancelled Subscription

The Disconnect XML request will disconnect user's mobile devices from the SKU subscription. Each device is disconnected even if a failure occurs for earlier devices. The disconnect request only supports one SKU at a time. If disconnects for more than one SKU are sent, a data validation error is returned.

Before sending a Disconnect request, a Cancel request should be sent for the SKU. If the SKU is not cancelled before the Disconnect request, a Transaction Failure error is returned. On successful disconnection, all smartphone and tablet devices are removed from the subscription immediately and the user can't retrieve any backed up data. Disconnected devices can then be used to subscribe to a different SKU.

### XML Request

Here's a sample XML request:

```
<PARTNERCONTEXT>
   <HEADER>
       <PARTNER PARTNER_ID="101"/>
   </HEADER>
   <DATA>
        <CUSTOMERCONTEXT ID="ABC12345" REQUESTTYPE="UPDATE">
            <ACCOUNT/>
            <ORDER PARTNERREF="XYZ12345" REF="">
               <ITEMS>
                    <ITEM SKU="101-50-mws" QTY="1" ACTION="DC">
                    \langle/ITEM>\rm < / <code>ITEMS></code>
            </ORDER>
        </CUSTOMERCONTEXT>
    </DATA>
</PARTNERCONTEXT>
```
### XML Response

Here's a sample of a successful XML response:

```
<PARTNERRESPONSECONTEXT>
   <HEADER>
      <PARTNER PARTNER_ID="101" />
   </HEADER>
   <DATA>
       <RESPONSECONTEXT ID="ABC12345">
         <RETURNCODE>1000</RETURNCODE>
          <RETURNDESC>Transaction is successful</RETURNDESC>
           <ORDER PARTNERREF="XYZ12345" REF="" />
       </RESPONSECONTEXT>
   </DATA>
</PARTNERRESPONSECONTEXT>
```
# 7. Error Responses for Mobile Products

The following table lists the failure return codes applicable for Mobile Products.

#### **Table 15: Error Responses**

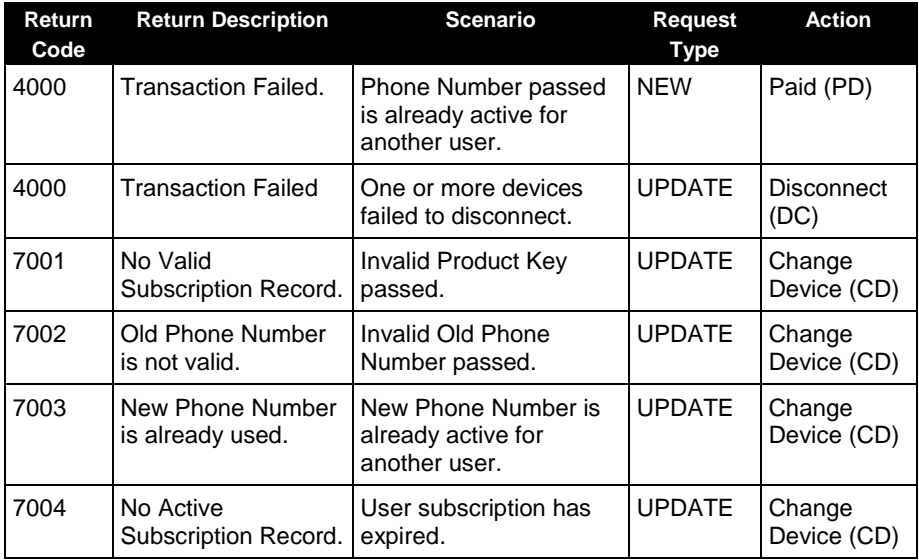

## 8. Cross Device Trade-Up Implementation

This chapter documents the new attribute and the transactions involving the attribute, and sample code for the transactions for the Cross Device trade-up transactions.

### **Overview**

McAfee and its partners exchange messages during the Cross Device trade-up transactions. This chapter provides the revised XML code for the following transactions:

- [Trading Up Existing Subscription](#page-49-0)
- [Canceling Trade-Up Subscription](#page-50-0)

### Introducing New Action Type and New Elements

The Partner Services platform provides support for trade-up through a new action type, **TU**. The new elements, **PRODUCTKEY** and **SOURCESKU**, are introduced in the **ITEM** node to trade up an existing subscription.

The following table lists the attribute details:

#### **Table 16: Details of New Elements for Trade Up**

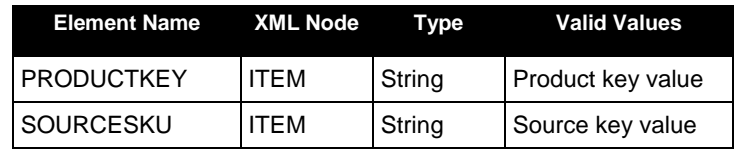

**Notes:** 

- The **LIC\_QTY** and **ADDL\_LIC\_QTY** fields are not supported for Trade-Up. If the partners include these fields in the Request XML for Trade-Up, the system raises an invalid data error.
- The Trade-Up feature is available only for the WSS products.
- An existing paid subscription cannot be traded up to trial subscription.

## <span id="page-49-0"></span>Trading Up Existing Subscription

The partners send a XML request to trade-up an existing user subscription. This request must contain the product key or the source SKU with the original subscription along with the action type, **TU**. If both the product key and source SKU are present, the system uses the product key to identify the existing subscription.

### Trade-Up Request with PRODUCTKEY

In the following example, the trade-up request type passes the **PRODUCTKEY** as well as action, which is **TU**.

```
<PARTNERCONTEXT>
<HEADER>
   <PARTNER PARTNER_ID="737"/>
</HEADER><DATA> <CUSTOMERCONTEXT ID="testaccount" REQUESTTYPE="UPDATE">
  \langle ACCOUNT/> <ORDER PARTNERREF="testorderref" REF="">
    <TTEMS> <ITEM SKU="737-50676-3dmma" QTY="1" ACTION="TU"> 
      <PRODUCTKEY>
        <![CDATA[ecMc9WjqnesN7NqVIK1F2fZxxxxx/xxxxxxxxxxxxx]]>
      </PRODUCTKEY>
     </TTEM> </ITEMS>
    </ORDER>
  </CUSTOMERCONTEXT>
\langle/DATA></PARTNERCONTEXT>
```
### Trade-Up Request with SOURCESKU

In the following example, the trade-up request type passes the **SOURCESKU** as well as action, which is **TU**.

```
<PARTNERCONTEXT>
<HEADER>
  <PARTNER PARTNER_ID="737"/>
</HEADER>
<DATA>
<CUSTOMERCONTEXT ID="testaccount" REQUESTTYPE="UPDATE">
  <ACCOUNT/>
   <ORDER PARTNERREF="testorderref" REF="">
    <ITEMS>
     <ITEM SKU="737-50676-3dmma" QTY="1" ACTION="TU">
      <SOURCESKU>737-35356-3usermtp</SOURCESKU></ITEM>
     </ITEMS>
   </ORDER>
  </CUSTOMERCONTEXT>
</DATA></PARTNERCONTEXT>
```
## <span id="page-50-0"></span>Canceling Trade-Up Subscription

The Cancel XML request cancels the user subscription at McAfee. The partner has to pass the Trade-Up SKU of the subscription in the ITEM node to indicate that the specific subscription that has to be canceled. After cancelling the traded-up subscription, McAfee cancels both the source subscription and the traded-up subscription.

The McAfee system sets the subscription expiration date to the date on which the cancellation was received (immediate cancellation), or just stops the automatic renewal based on the partner configuration.

```
<PARTNERCONTEXT>
<HEADER>
  <PARTNER PARTNER_ID="737"/>
</HEADER>
<DATA>
  <CUSTOMERCONTEXT ID="testaccount" REQUESTTYPE="UPDATE">
   <ACCOUNT/>
    <ORDER PARTNERREF="testorderref" REF="">
    <TTEMS><ITEM SKU="737-50676-3dmma" QTY="1" ACTION="CN"></ITEM>
     </ITEMS>
    </ORDER>
   </CUSTOMERCONTEXT>
</DATA></PARTNERCONTEXT>
```
## 9. Product Download

### **Overview**

This feature provides the Product Download page URL to the partners.

**Note:** This URL is provided only for multi-device products.

The Product Download page URL can be provided to the user in the following flows.

### Subscription Creation Flow

#### New Subscription Creation

In the new subscription flow for multi-device SKUs, the product download URL is sent back in response.

#### Request

No new elements need to be passed in the subscription creation flow.

#### Response

The <PRODUCTDOWNLOADURL> node will be embedded in the current response with the URL value.

#### Response XML

```
<PARTNERRESPONSECONTEXT>
   <HEADER>
    <PARTNER PARTNER_ID="737" />
 </HEADER>
  <DATA> <RESPONSECONTEXT ID="nov17_new_New">
       <RETURNCODE>1000</RETURNCODE>
       <RETURNDESC>Transaction is successful</RETURNDESC>
       <ORDER PARTNERREF="nov17_new_New" REF="NCS120381520">
        <ITEMS> <ITEM SKU="737-52747-livesafe" EXPDT="2014-12-16">
<PRODUCTKEY><![CDATA[YcsH+1+Z6GztFpEnzltQFrbchpFntX/8uj21so6So/
sldxyefR2ChIk6W0]]></PRODUCTKEY>
          \langle/ITEM>\langle/ITEMS>
       </ORDER>
       <ACCOUNT>
         <EMAILADDRESS>nov17_new_New@mcafee.com</EMAILADDRESS>
```

```
 </ACCOUNT> 
<PRODUCTDOWNLOADURL><![CDATA[http://home.mcafee.com/downloads/k
eycard.aspx?affid=737&culture=EN-US&tk=YcsH-1-
Z6GztF0PpEnzltFDvrpFntX_8uj21so6So_sldxyefR2ChIk6W00&tp=51]]>
</PRODUCTDOWNLOADURL>
     </RESPONSECONTEXT>
  </DATA></PARTNERRESPONSECONTEXT>
```
## On Trade-Up

If the trade-up destination is multi-device SKU, the product download URL will be part of the response.

#### Request XML

```
<PARTNERCONTEXT>
   <HEADER>
     <PARTNER PARTNER_ID="737" />
   </HEADER>
   <DATA>
     <CUSTOMERCONTEXT ID="MMS737NOV20" REQUESTTYPE="Update">
       <ACCOUNT />
       <ORDER PARTNERREF="MMS737NOV20" REF="">
         <ITEMS>
           <ITEM SKU="737-57285-3dumma" QTY="1" ACTION="TU" >
             <SOURCESKU>737-53294-mcafee mobile securi 
</SOURCESKU>
          </ITEM> </ITEMS>
       </ORDER>
     </CUSTOMERCONTEXT>
  \langle/DATA></PARTNERCONTEXT>
```
#### Response XML

```
<PARTNERRESPONSECONTEXT>
   <HEADER>
     <PARTNER PARTNER_ID="737" />
  </HEADER>
  <DATA> <RESPONSECONTEXT ID="MMS737NOV20">
       <RETURNCODE>1000</RETURNCODE>
       <RETURNDESC>Transaction is successful</RETURNDESC>
       <ORDER PARTNERREF="MMS737NOV20" REF="NCS211361454">
         <ITEMS>
           <ITEM SKU="737-57285-3dumma" EXPDT="2014-12-04">
<PRODUCTKEY><![CDATA[7qtsG+oQgflsy645Wyd5K3jd8dIvxw0aPiuRyURywB
bl7gCV34hsD+vObG9G5lKS]]></PRODUCTKEY>
          \langle/ITEM>
         </ITEMS>
       </ORDER>
       <ACCOUNT>
         <EMAILADDRESS>mms737nov20@mma.com</EMAILADDRESS>
```

```
 </ACCOUNT>
<PRODUCTDOWNLOADURL><![CDATA[http://home.mcafee.com/downloads/k
eycard.aspx?affid=737&culture=EN-US&tk=7qtsG-
oQgflsy645Wyd5K3jd8dIvxw0aPiuRyURywBbl7gCV34hsD-
vObG9G5lKS0&tp=51]]></PRODUCTDOWNLOADURL>
     </RESPONSECONTEXT>
  \langle/DATA\rangle</PARTNERRESPONSECONTEXT>
```
### Existing User

A new Product Download API is introduced to provide the Product Download page URL to the Partners.

New API request and response XMLs contains these parameters:

```
 CUSTOMERCONTEXTID:
```
**CUSTOMERCONTEXTID** identifies the customer account.

**REQUESTTYPE:**

The new RequestType **PRODUCTDOWNLOAD** identifies the XML as the request for the product download page URL.

**SKU or PRODUCTKEY:**

The **SKU** or **PRODUCTKEY** must be part of the request XML.

**DEVICE TYPE:**

This is an optional parameter. If this is left blank, a multi-device URL will be sent in response. If the device type is set to '**Phone'** or '**Tablet,'** then an MMS download URL is sent in response.

## Request for Multi-device Download URL

#### URL Request XML

```
<PARTNERCONTEXT>
<HEADER>
    <PARTNER PARTNER_ID="737" />
  </HEADER>
  <DATA>
    <CUSTOMERCONTEXT ID="RRTREGRESSIONCHECK1" REQUESTTYPE="
PRODUCTDOWNLOAD " >
<ORDER>
 <TTEMS> <ITEM SKU="737-24302-MLS" > 
           \langle/TTEM> </ITEMS>
</ORDER>
    </CUSTOMERCONTEXT>
 </DATA></PARTNERCONTEXT>
```
#### URL Response

```
<PARTNERRESPONSECONTEXT>
<HEADER>
     <PARTNER PARTNER_ID="737" />
  </HEADER>
   <DATA>
     <RESPONSECONTEXT ID="RRTREGRESSIONCHECK1">
       <RETURNCODE>####</RETURNCODE>
       <RETURNDESC>
        { Transaction success or Error Message }
      \langle/RETURNDESC> <PRODUCTDOWNLOADURL>
<![CDATA[http://home.mcafee.com/downloads/keycard.aspx?
                     %3FAFFID%3D313%26%26CULTURE%3DEN-
US%26%26TK%3DFAM8 
JKCOMTp6Ug6QDY2%2BEwPN4TvVJ8Oik6gCiFZuzfVJX%2B 
                     YKgdK]]>
               </PRODUCTDOWNLOADURL> 
      </RESPONSECONTEXT>
    </DATA> </PARTNERRESPONSECONTEXT>
```
### Request for MMS Download URL for Multi-device SKU

#### URL Request XML

```
<PARTNERCONTEXT>
  <HEADER> <PARTNER PARTNER_ID="737" />
 </HEADER>
   <DATA>
    <CUSTOMERCONTEXT ID="RRTREGRESSIONCHECK1" REQUESTTYPE="
PRODUCTDOWNLOAD " >
     <ORDER>
        <ITEMS>
      <ITEM SKU="737-24302-MLS" DEVICETYPE="Phone" >
          \langle/ITEM> </ITEMS>
       </ORDER>
     </CUSTOMERCONTEXT>
  </DATA></PARTNERCONTEXT>
```
#### URL Response

```
<PARTNERRESPONSECONTEXT>
   <HEADER>
     <PARTNER PARTNER_ID="737" />
   </HEADER>
   <DATA>
     <RESPONSECONTEXT ID="RRTREGRESSIONCHECK1">
       <RETURNCODE>####</RETURNCODE>
       <RETURNDESC>
        { Transaction success or Error Message }
      \langle/RETURNDESC> <PRODUCTDOWNLOADURL>
<![CDATA[http://home.mcafee.com/downloads/keycard.aspx?
                     %3FAFFID%3D313%26%26CULTURE%3DEN-
US%26%26TK%3DFAM8 
JKCOMTp6Ug6QDY2%2BEwPN4TvVJ8Oik6gCiFZuzfVJX%2B 
                     YKgdK]]>
               </PRODUCTDOWNLOADURL> 
      </RESPONSECONTEXT>
    </DATA> </PARTNERRESPONSECONTEXT>
  </DATA></PARTNERRESPONSECONTEXT>
```
### If Partner provides the ProductKey instead of SKU

#### URL Request XML

```
<PARTNERCONTEXT>
   <HEADER>
    <PARTNER PARTNER_ID="737" />
   </HEADER>
   <DATA>
     <CUSTOMERCONTEXT ID="RRTREGRESSIONCHECK1" REQUESTTYPE=" 
PRODUCTDOWNLOAD " >
    <ORDER>
     TTRMS <ITEM > 
<PRODUCTKEY><![CDATA[bRkkd6wTlV8uvVSi3+g8j4nuIkyxqrRSnaX6EFiFR2
1c0bObieBhIQFoQiEGfx5U]]></PRODUCTKEY>
          </ITEM> </ITEMS>
     </ORDER>
     </CUSTOMERCONTEXT>
  </DATA></PARTNERCONTEXT>
```
#### URL Response

```
<PARTNERRESPONSECONTEXT>
   <HEADER>
    <PARTNER PARTNER_ID="737" />
  </HEADER>
 <DATA> <RESPONSECONTEXT ID="RRTREGRESSIONCHECK1">
       <RETURNCODE>####</RETURNCODE>
       <RETURNDESC>
        { Transaction success or Error Message }
       </RETURNDESC>
            <PRODUCTDOWNLOADURL>
<![CDATA[http://home.mcafee.com/downloads/keycard.aspx?
                     %3FAFFID%3D313%26%26CULTURE%3DEN-
US%26%26TK%3DFAM8 
JKCOMTp6Ug6QDY2%2BEwPN4TvVJ8Oik6gCiFZuzfVJX%2B 
                     YKgdK]]>
               </PRODUCTDOWNLOADURL> 
      </RESPONSECONTEXT>
    </DATA> </PARTNERRESPONSECONTEXT>
```
### URLs

Partners should use these URLS to post their XMLs to use the new Product Download API.

URL to post for plain request: http://partnersvc.mcafee.com/Request/PostProductDownloadRequest.aspx

URL to post for RIJNDAEL encrypted request: http://partnersvc.mcafee.com/Request/postrijndaelencryptedPDreq.aspx

URL to post for TRIPLEDES encrypted request: http://partnersvc.mcafee.com/Request/posttripledesencryptedPDreq.aspx

## Product Download Web Service

To use the Product Download web service, a request should be posted to the below web service. McAfee hosts the **ProductDownloadPostRequest** Web service at the following location:

<https://partnersvc.mcafee.com/request/productdownloadpostrequest.asmx>

The **ProductDownloadPostRequest** Web service exposes the **ProcessRequestWS** method, which takes a Request XML message as a string parameter for processing. The return value is a string containing the Response XML message.

This table includes details about the **ProcessRequestWS** method:

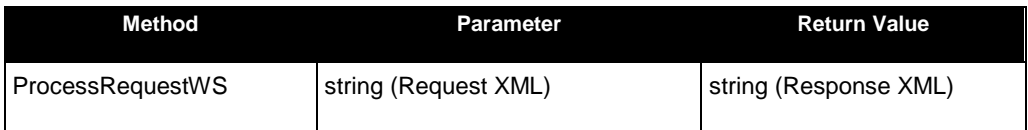

The Web Services Description Language (WSDL) definition is as follows:

```
<wsdl:definitions xmlns:s="http://www.w3.org/2001/XMLSchema" xmlns:so
ap12="http://schemas.xmlsoap.org/wsdl/soap12/" xmlns:http="http://sch
emas.xmlsoap.org/wsdl/http/"xmlns:mime="http://schemas.xmlsoap.org/ws
dl/mime/" xmlns:tns="https://Partnersvc.mcafee.com" xmlns:soap="http:
//schemas.xmlsoap.org/wsdl/soap/"xmlns:tm="http://microsoft.com/wsdl/
mime/textMatching/" xmlns:soapenc="http://schemas.xmlsoap.org/soap/en
coding/" xmlns:wsdl="http://schemas.xmlsoap.org/wsdl/"targetNamespace
="https://Partnersvc.mcafee.com">
<wsdl:types>
<s:schema elementFormDefault="qualified" targetNamespace="https://Par
tnersvc.mcafee.com">
<s:element name="ProcessRequestWS">
<s:complexType>
<s:sequence>
<s:element minOccurs="0" maxOccurs="1" name="requestXML" type="s:stri
nq''/>
</s:sequence>
</s:complexType>
</s:element>
<s:element name="ProcessRequestWSResponse">
<s:complexType>
<s:sequence>
<s:element minOccurs="0" maxOccurs="1" name="ProcessRequestWSResult"
type="s:string"/>
</s:sequence>
</s:complexType>
</s:element>
</s:schema>
</wsdl:types>
<wsdl:message name="ProcessRequestWSSoapIn">
<wsdl:part name="parameters" element="tns:ProcessRequestWS"/>
</wsdl:message>
<wsdl:message name="ProcessRequestWSSoapOut">
<wsdl:part name="parameters" element="tns:ProcessRequestWSResponse"/>
</wsdl:message>
<wsdl:portType name="productdownloadpostrequestSoap">
<wsdl:operation name="ProcessRequestWS">
<wsdl:input message="tns:ProcessRequestWSSoapIn"/>
<wsdl:output message="tns:ProcessRequestWSSoapOut"/>
</wsdl:operation>
</wsdl:portType>
<wsdl:binding name="productdownloadpostrequestSoap" type="tns:product
downloadpostrequestSoap">
<soap:binding transport="http://schemas.xmlsoap.org/soap/http"/>
<wsdl:operation name="ProcessRequestWS">
<soap:operation soapAction="https://Partnersvc.mcafee.com/ProcessRequ
estWS" style="document"/>
```

```
<wsdl:input>
<soap:body use="literal"/>
</wsdl:input>
<wsdl:output>
<soap:body use="literal"/>
</wsdl:output>
</wsdl:operation>
</wsdl:binding>
<wsdl:binding name="productdownloadpostrequestSoap12" type="tns:produ
ctdownloadpostrequestSoap">
<soap12:binding transport="http://schemas.xmlsoap.org/soap/http"/>
<wsdl:operation name="ProcessRequestWS">
<soap12:operation soapAction="https://Partnersvc.mcafee.com/ProcessRe
questWS" style="document"/>
<wsdl:input>
<soap12:body use="literal"/>
</wsdl:input>
<wsdl:output>
<soap12:body use="literal"/>
</wsdl:output>
</wsdl:operation>
</wsdl:binding>
<wsdl:service name="productdownloadpostrequest">
<wsdl:port name="productdownloadpostrequestSoap" binding="tns:product
downloadpostrequestSoap">
<soap:address location="https://partnersvc.mcafee.com/webservice/prod
uctdownloadpostrequest.asmx"/>
</wsdl:port>
<wsdl:port name="productdownloadpostrequestSoap12" binding="tns:produ
ctdownloadpostrequestSoap12">
<soap12:address location="https://partnersvc.mcafee.com/webservice/pr
oductdownloadpostrequest.asmx"/>
</wsdl:port>
</wsdl:service>
</wsdl:definitions>
```
## Return Codes

These are the possible return codes:

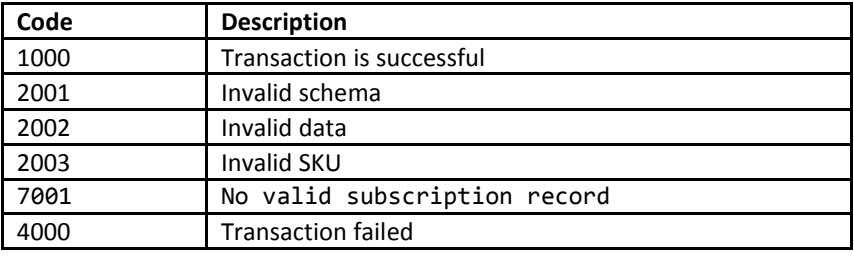

## 10. Error Messages

This chapter explains the McAfee response messages when an error occurs during a transaction between McAfee and Partner.

### **Overview**

The McAfee response message includes a mandatory field, **RETURNCODE**. The value of this code indicates whether the transaction was successful or not. The following sections provide the response message that McAfee sends to the Partner when an errors occurs during a transaction.

During the development and quality assurance (QA) process, McAfee discusses with the Partner to identify the potential reasons for an invalid data response.

#### **Table 17: List of Transaction Codes**

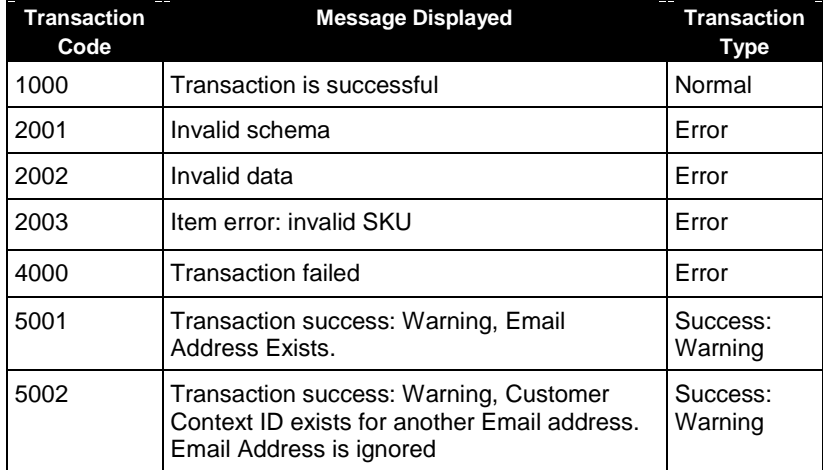

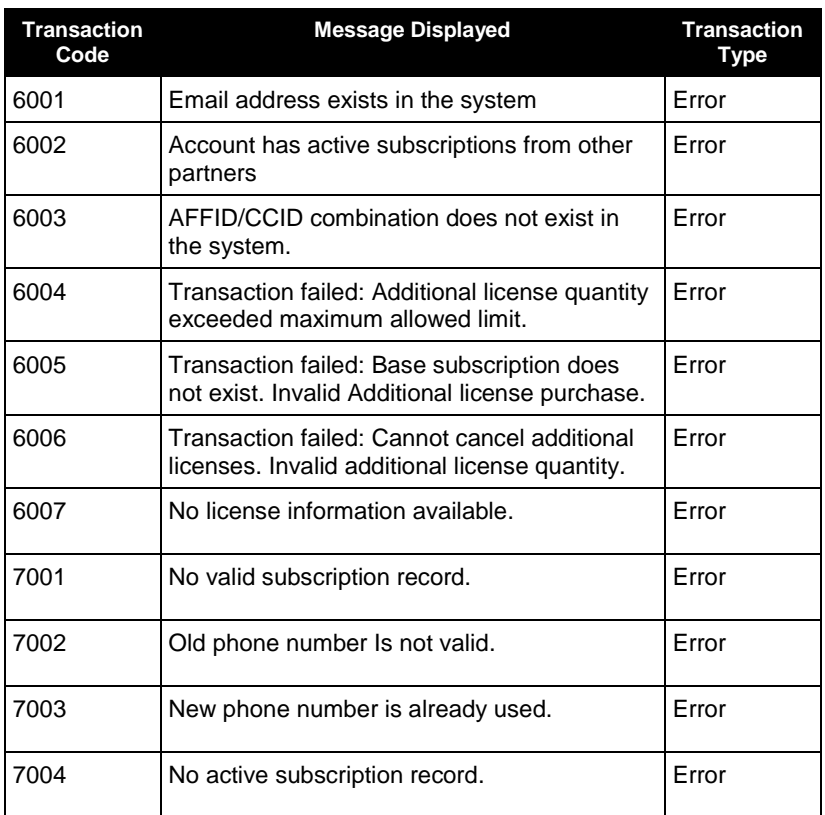

For more information about AFF\_ID and CCID, see the *McAfee Consumer Partner Login API White Paper*. Contact McAfee Consumer Sales to obtain this White Paper.

## Error Response 2001 – Invalid Schema

The Invalid Schema error occurs when the Partner message does not contain the required elements and attributes.

An example of the Invalid Schema error response from McAfee is as follows:

```
<PARTNERRESPONSECONTEXT>
<HEADER>
<PARTNER PARTNER_ID="101"/>
</HEADER>
<DATA>
<RESPONSECONTEXT ID="PAUL1234567">
<RETURNCODE>2001</RETURNCODE>
<RETURNDESC>Invalid schema</RETURNDESC>
<ORDER PARTNERREF="CS1234545" REF="" />
</RESPONSECONTEXT>
</DATA></PARTNERRESPONSECONTEXT>
```
## Error Response 2002 – Invalid Data

The Invalid Data error occurs due to one of the following possible reasons:

- **PARTNERREF** is unavailable.
- **EMAILADDRESS** is unavailable.
- **CUSTOMERCONTEXT ID** is unavailable.
- Invalid **CCTYPE**, **CCNUMBER**, **CCEXPIREMONTH**, or **CCEXPIREYEAR**.
- A single Partner message includes both the purchase and cancellation transactions.
- A single real-time Partner message includes transactions for more than one user.

An example of the Invalid Data error response from McAfee is as follows:

```
<PARTNERRESPONSECONTEXT>
<HEADER>
<PARTNER PARTNER_ID="101"/>
</HEADER>
<DATA>
<RESPONSECONTEXT ID="PAUL1234567">
<RETURNCODE>2002</RETURNCODE>
<RETURNDESC>Invalid data</RETURNDESC>
<ORDER PARTNERREF="CS1234545" REF="" />
</RESPONSECONTEXT>
</DATA>
</PARTNERRESPONSECONTEXT>
```
## Error Response 2003 – Invalid SKU

The Invalid SKU error occurs when the Partner message contains a SKU that does not map to the McAfee SKUs for that Partner.

An example of the Invalid SKU error response from McAfee is as follows:

```
<PARTNERRESPONSECONTEXT>
<HEADER>
<PARTNER PARTNER_ID="101"/>
</HEADER>
<DATA><RESPONSECONTEXT ID="PAUL1234567">
<RETURNCODE>2003</RETURNCODE>
<RETURNDESC>Item error: invalid SKU</RETURNDESC>
<ORDER PARTNERREF="CS1234545" REF="" />
</RESPONSECONTEXT>
\langle/DATA></PARTNERRESPONSECONTEXT>
```
### Error Response 4000 – General Error

The messages from a Partner can fail due to one of the following possible reasons:

- Invalid **PARTNER\_ID**.
- After an initial Paid message, the same **PARTNERREF** repeats for a subsequent Paid message. McAfee rejects this **PARTNERREF** as a duplicate.
- The Partner message attempts to cancel a subscription that does not exist.
- The Partner message attempts to add a trial for a customer that already has a trial for that product.
- McAfee system errors.

An example of a general error response from McAfee is as follows:

```
<PARTNERRESPONSECONTEXT>
<HEADER>
<PARTNER PARTNER_ID="101"/>
</HEADER>
<DATA>
<RESPONSECONTEXT ID="PAUL1234567">
<RETURNCODE>4000</RETURNCODE>
<RETURNDESC>Transaction Failed</RETURNDESC>
<ORDER PARTNERREF="CS1234545" REF="" />
</RESPONSECONTEXT>
</DATA></PARTNERRESPONSECONTEXT>
```
# A. Country Codes and International Dialing Codes

The following table lists the country codes and international dialing codes.

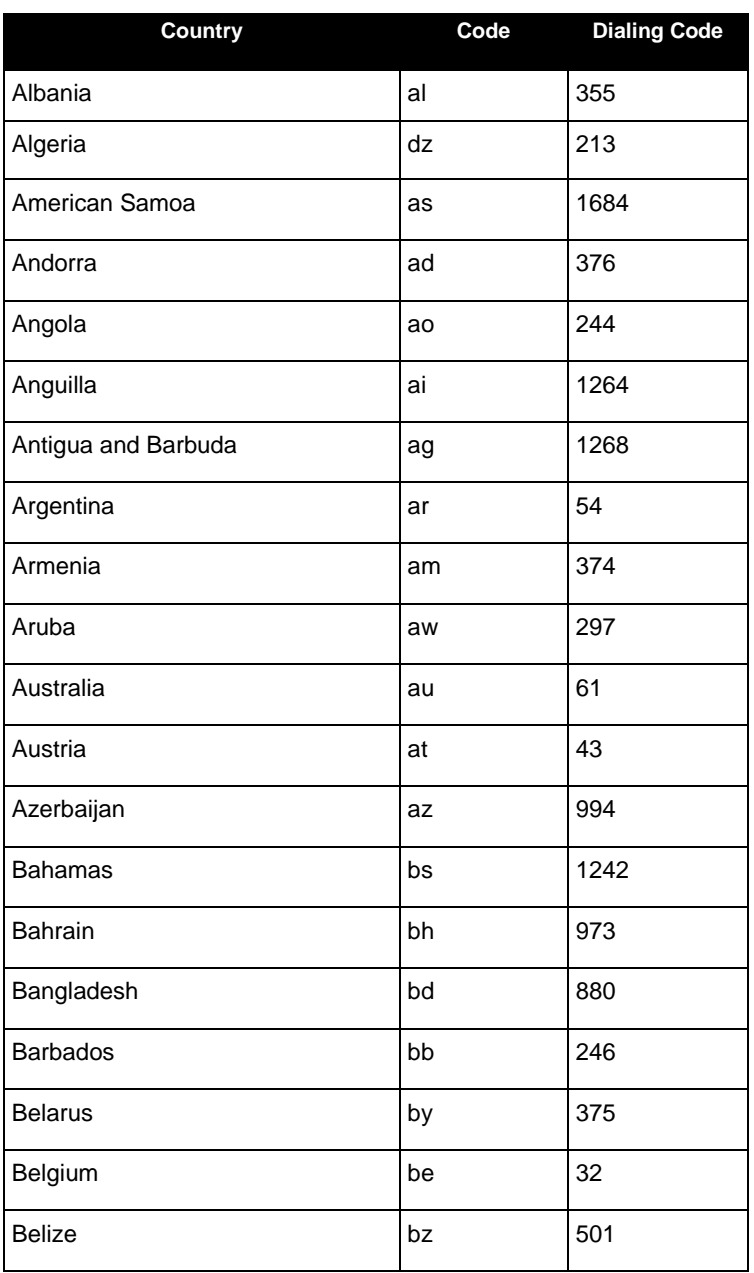

**Table 18: Country Codes and International Dialing Codes**

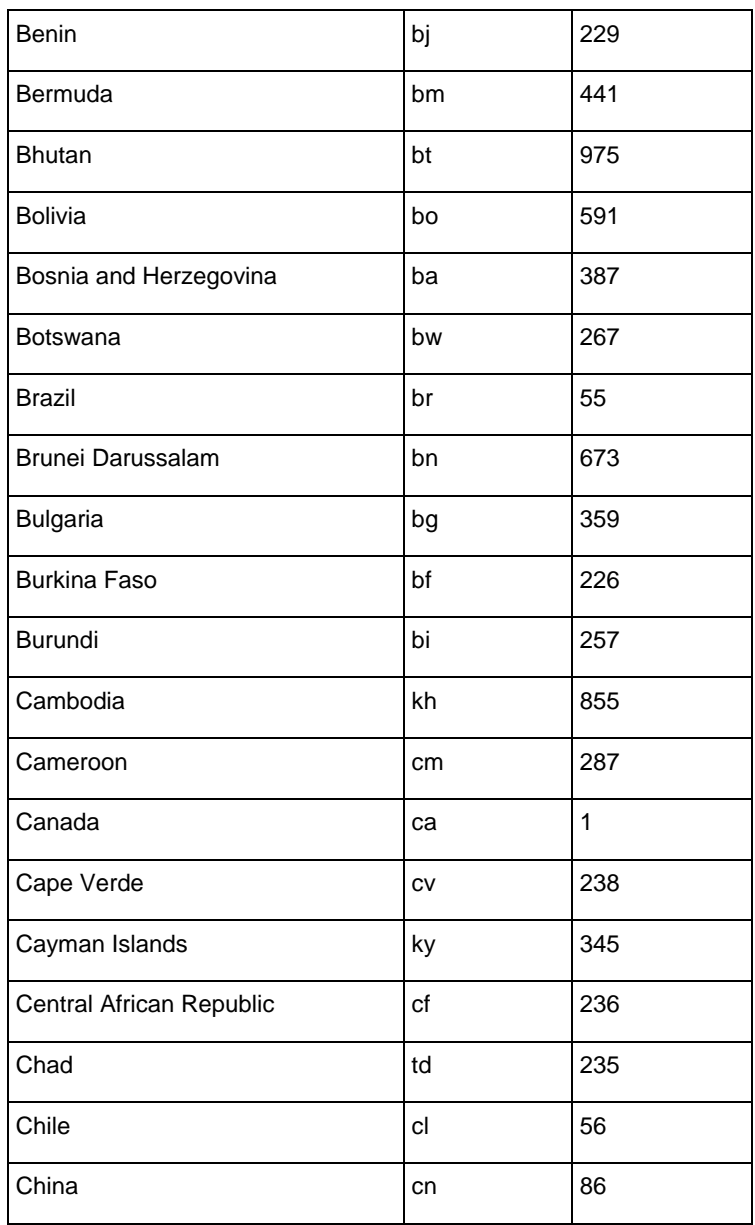

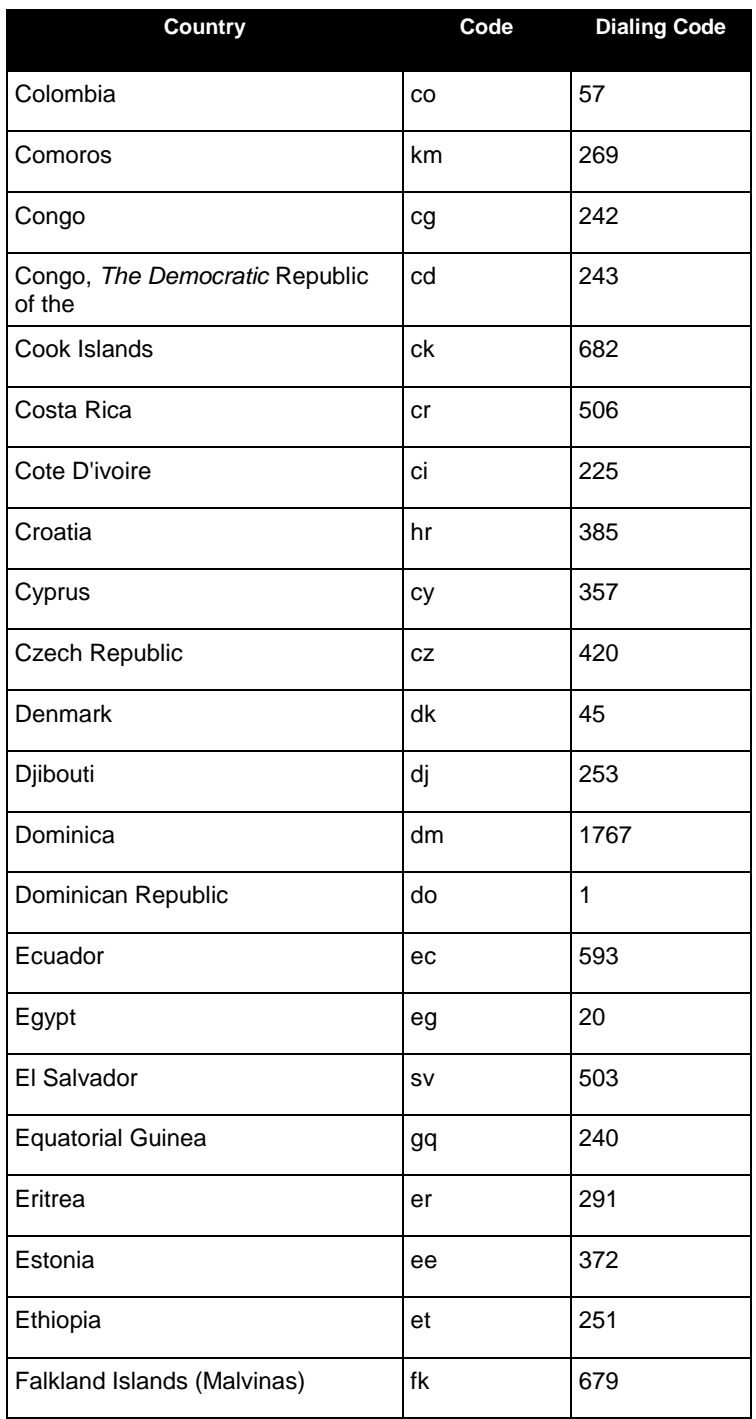

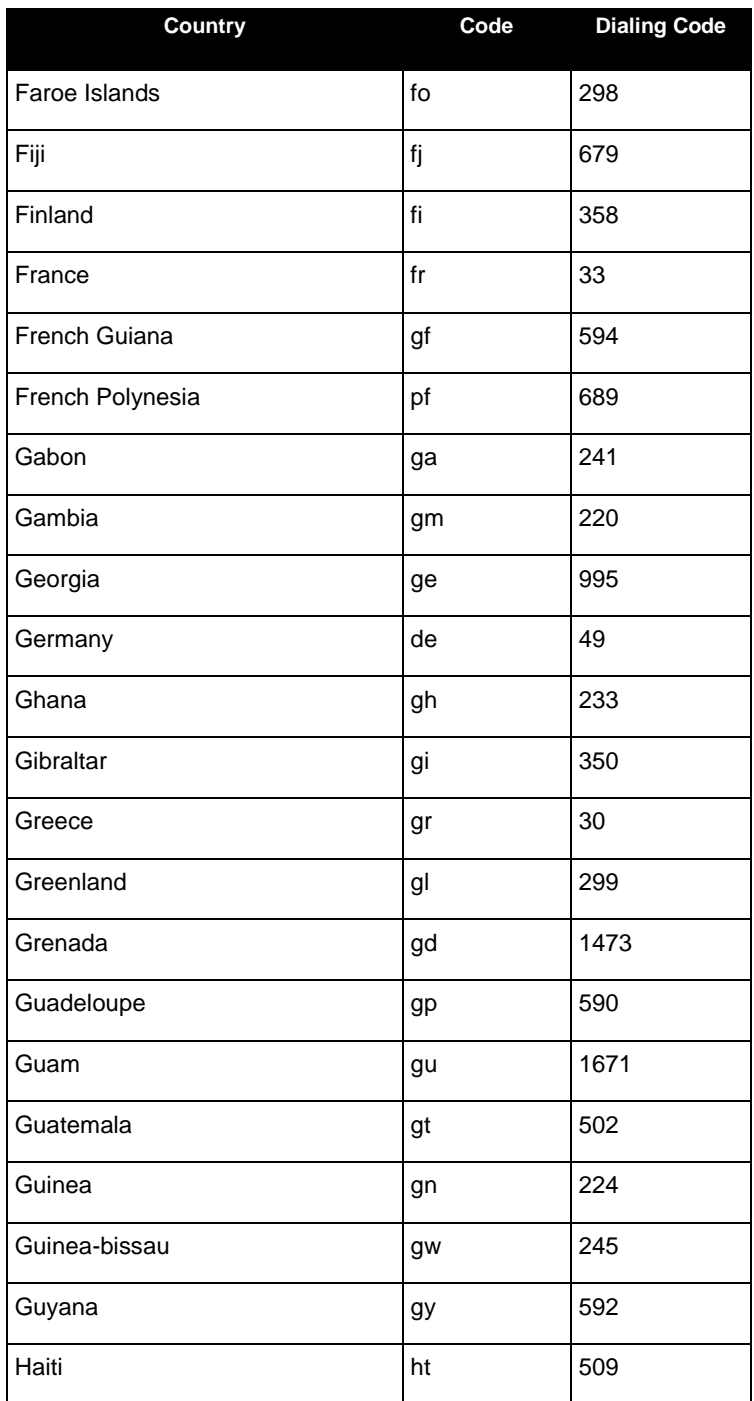

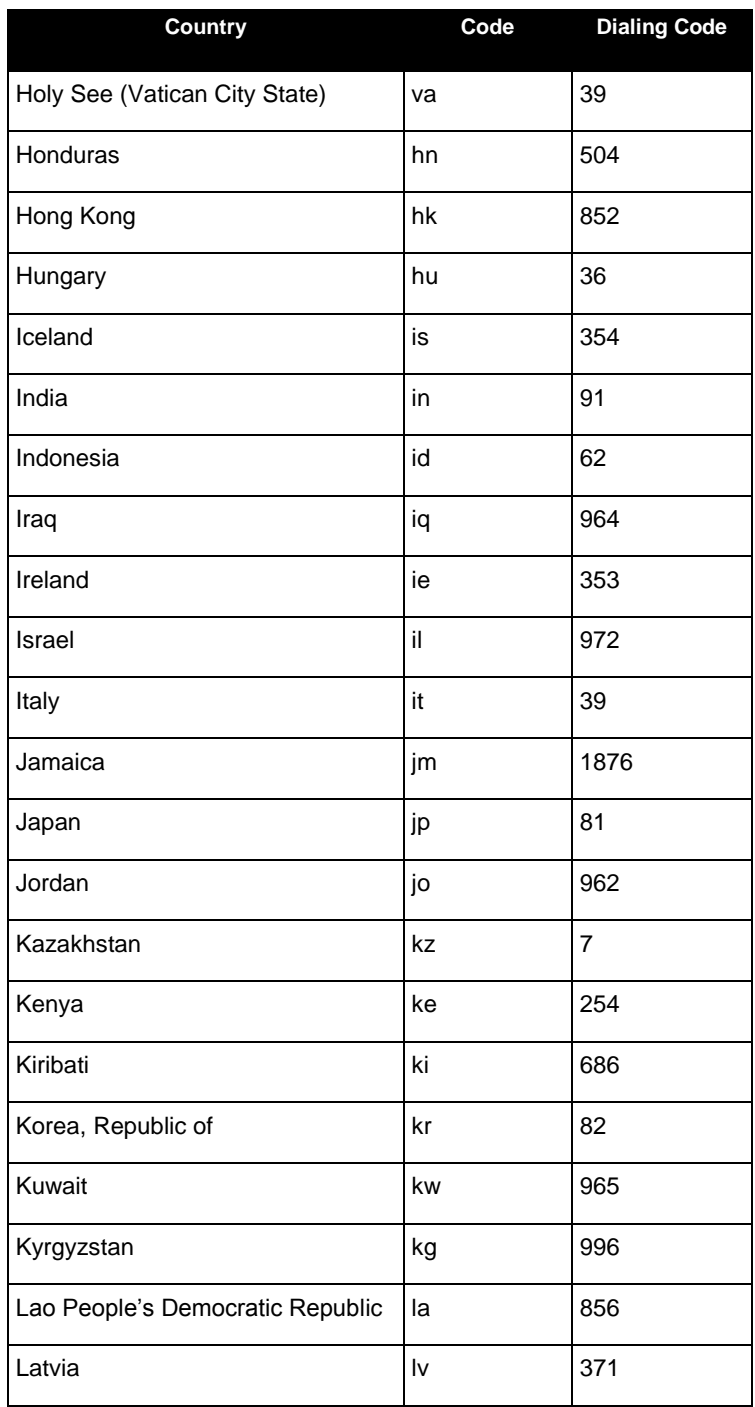

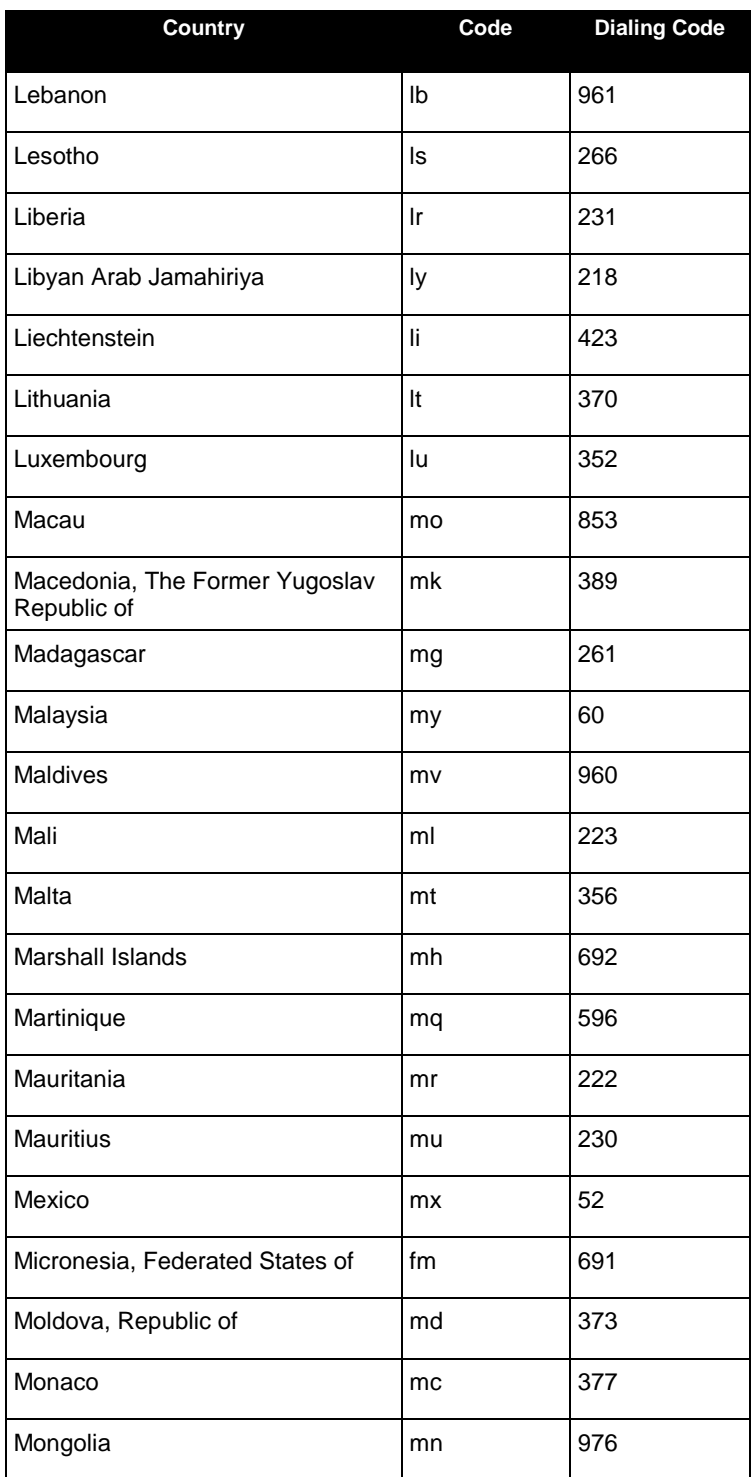

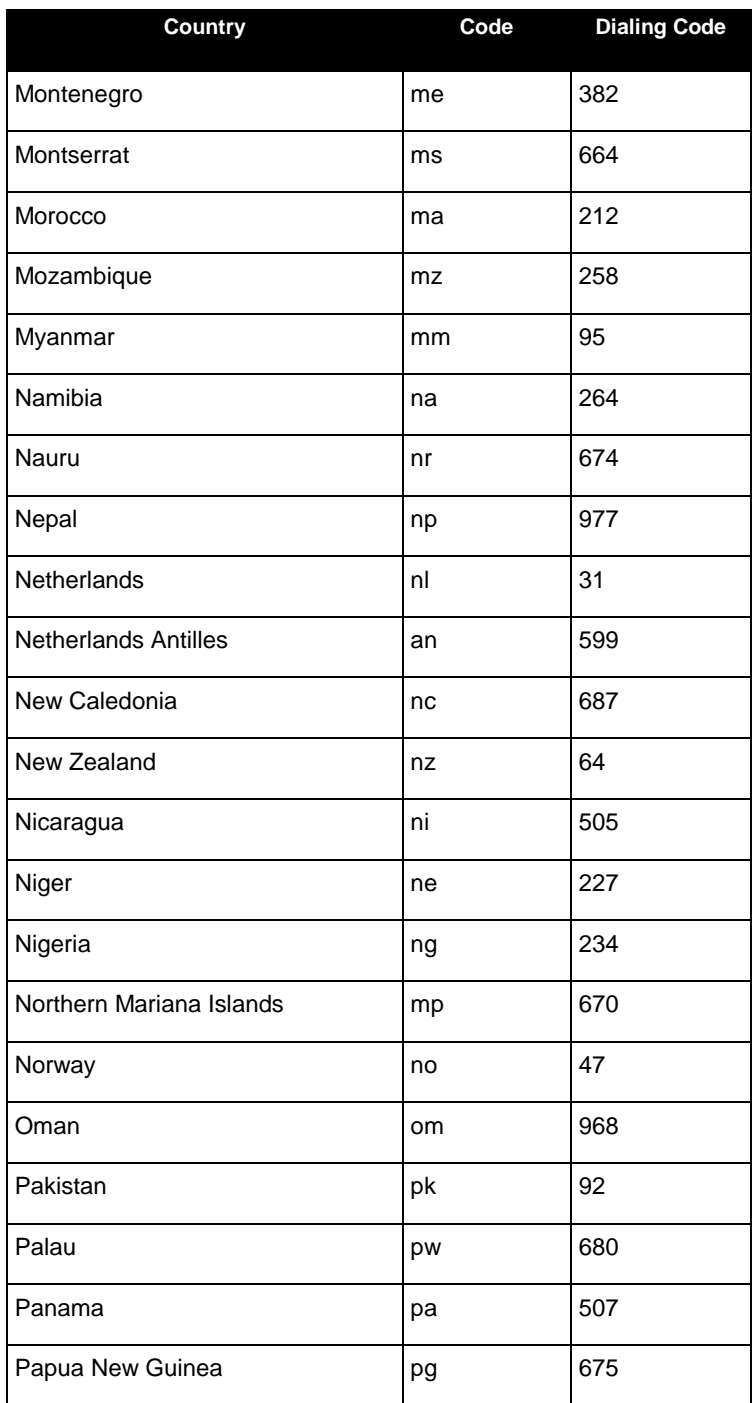

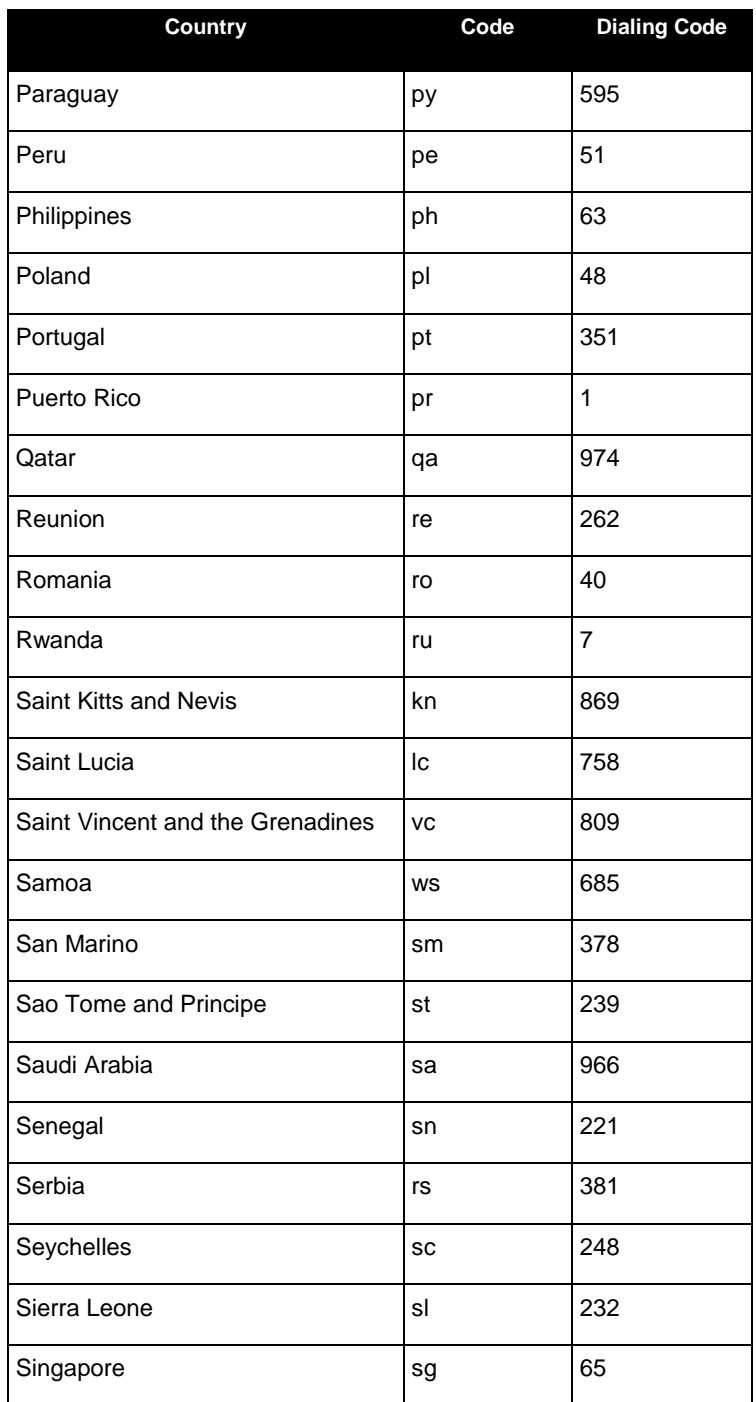

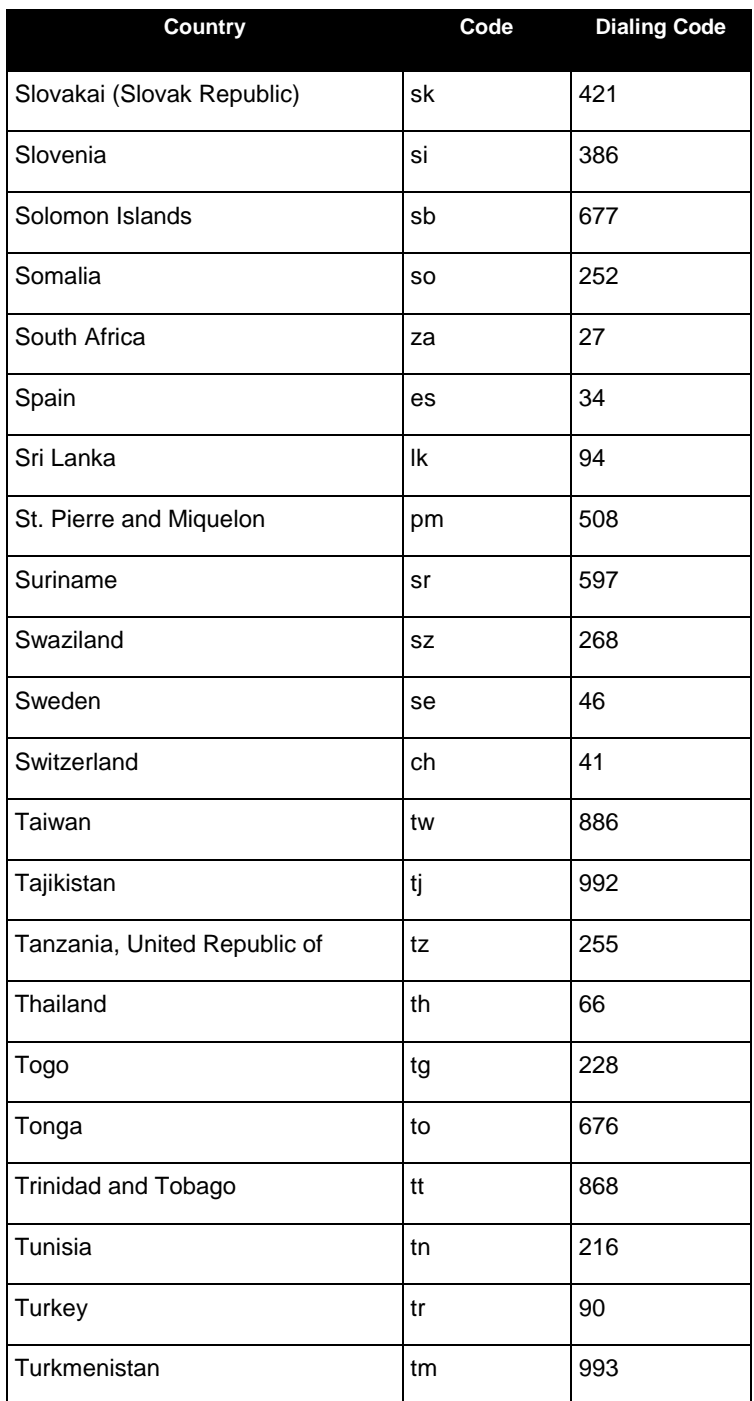
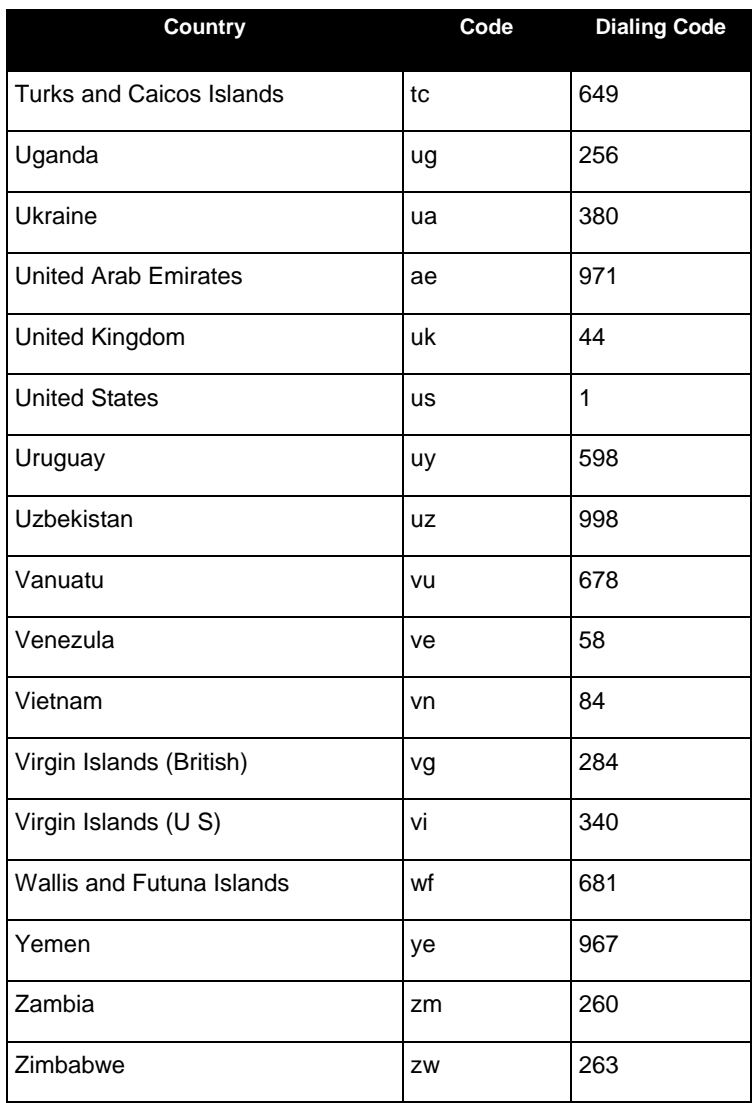

## B. XML Field Length and Character Restriction

This chapter documents the XML field length and character restriction for both the Partner request and McAfee response messages.

**Double-byte** 

## XML Field Length

The following table lists the XML field length:

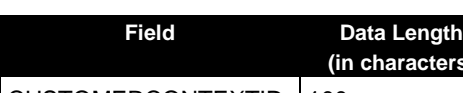

**Table 19: List of XML Field Length**

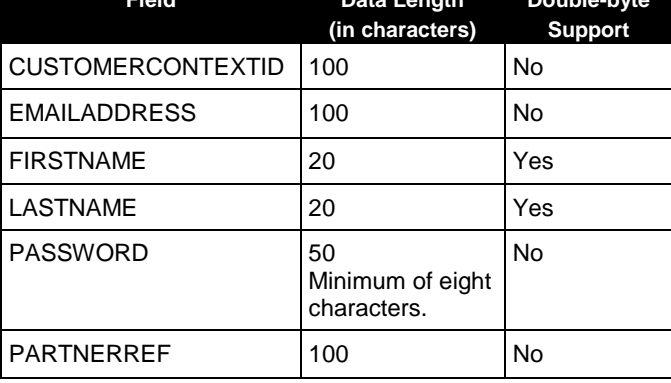

The double-byte data requires UTF-8 encoding. For more information, see [http://en.wikipedia.org/wiki/UTF-8.](http://en.wikipedia.org/wiki/UTF-8)

## Character Restriction

The following table lists the restricted characters. The XML parser will check the special characters mentioned in the **SpecialChars** node with the **FIRSTNAME**, **LASTNAME**, **CCID**, and **PARTNERREF**. The parser will also check the additional characters, such as &, !, ~, and #, mentioned in the **SpecialCharsEx** node with the **EMAILADDRESS**.

#### For example,

```
<SpecialChars>
       <SpecialChar>@@</SpecialChar>
</SpecialChars>
<SpecialCharsEx>
       <SpecialChar>&</SpecialChar>
</SpecialCharsEx>
```
#### **Table 20: List of Special Characters**

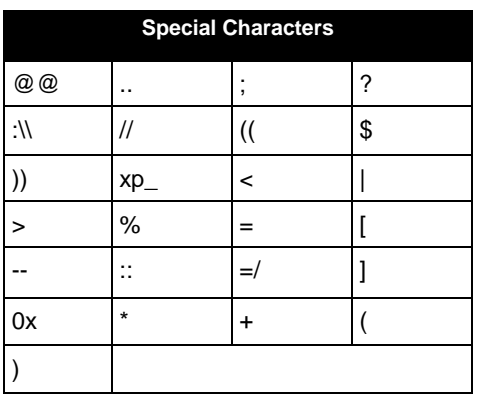

## C. Response Code Matrix

This chapter documents that response code matrix for Paid and Cancel transactions and for existing customers.

## Paid Transaction

This section lists the transaction codes that Partner receives for Paid transactions. This matrix assumes that the Partner's request message was properly formatted and does not contain invalid data.

### Transaction Code 1000

The following table lists the response code matrix for transaction code 1000 and transaction status Success:

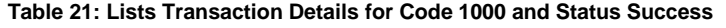

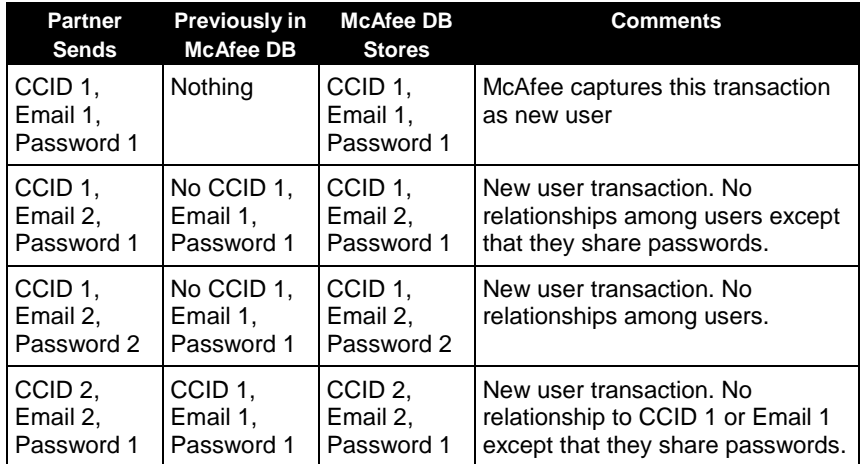

#### Transaction Code 5001

The following table lists the response code matrix for transaction code 5001 and transaction status Success: Warning:

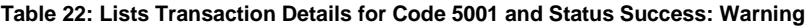

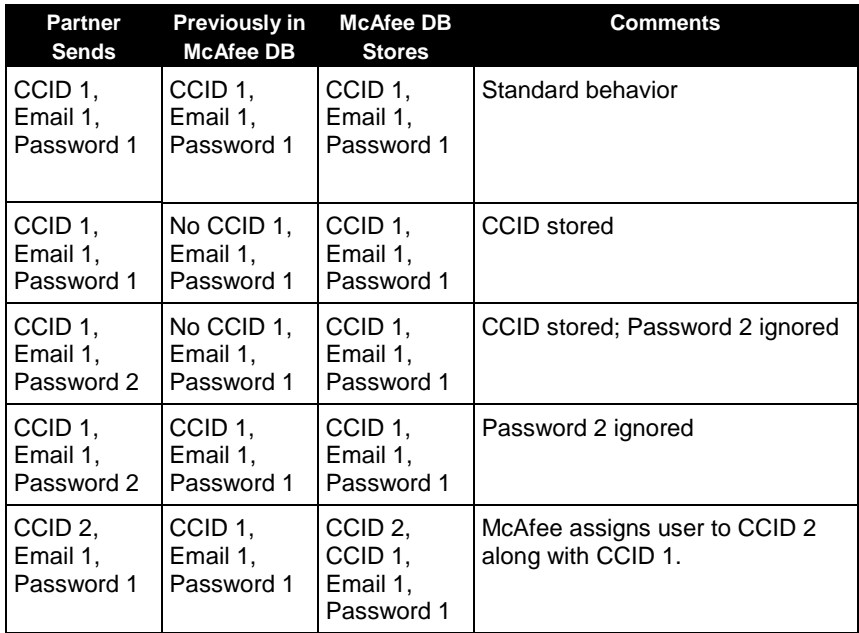

### Transaction Code 5002

The following table lists the response code matrix for transaction code 5002 and transaction status Success: Warning:

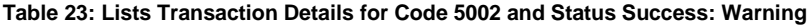

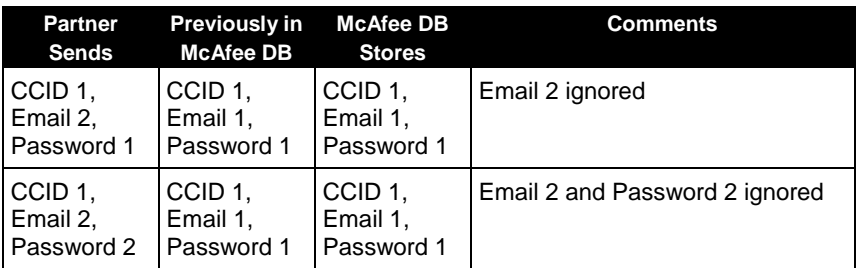

## Canceled Transaction

This section lists the transaction codes that Partner receives for cancel messages.

### Transaction Code 1000

The following table lists the response code matrix for transaction code 1000:

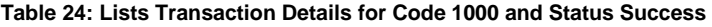

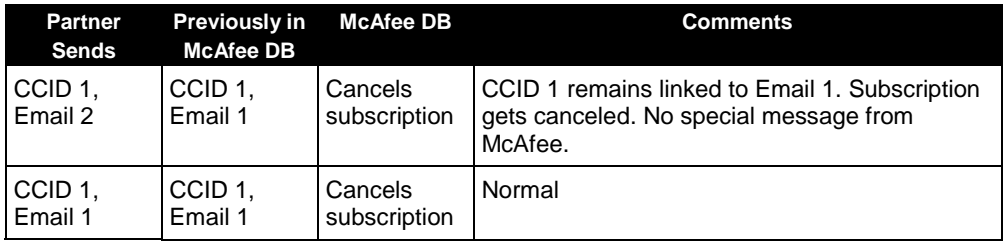

### Transaction Code 4000

The following table lists the response code matrix for transaction code 4000 and transaction status Failure:

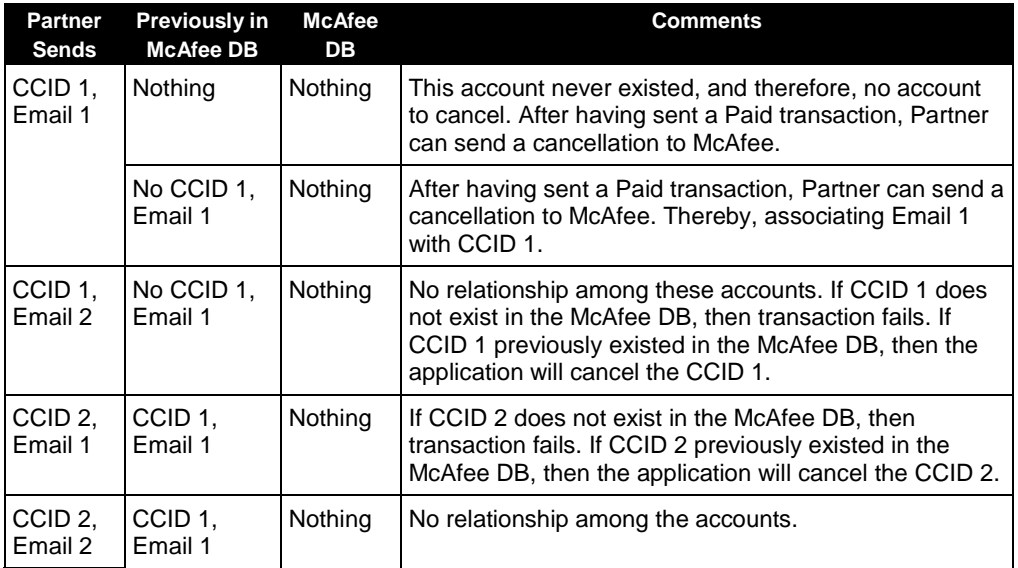

#### **Table 25: Lists Transaction Details for Code 4000 and Status Failure**

## Existing Customer

The following matrix explains the different transaction codes that a Partner will receive if a user has already subscribed to McAfee. This matrix assumes that the Partner properly formatted the request message and that the message does not contain invalid data.

#### Transaction Codes 1000 and 5001

The following table lists the response code matrix for transaction codes 1000 and 5001:

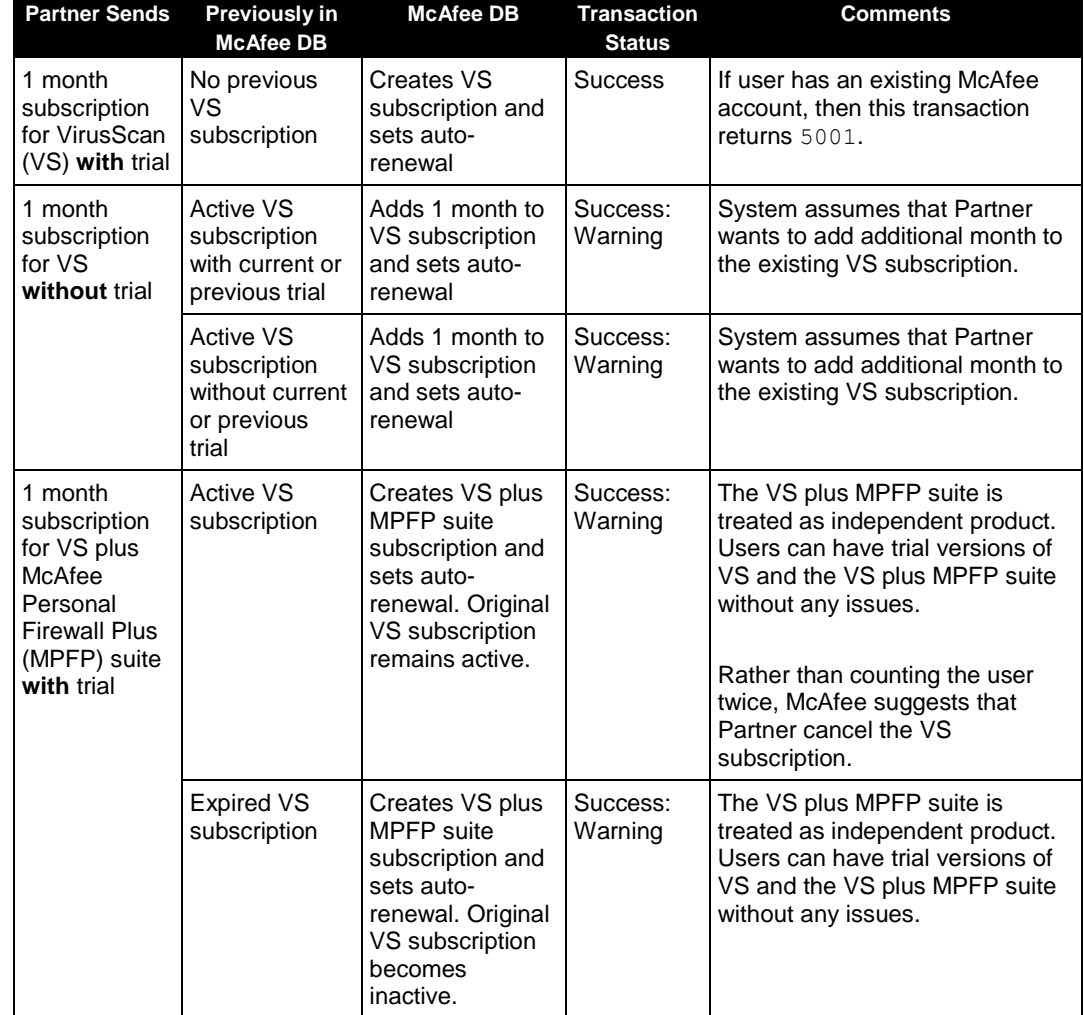

#### **Table 26: Lists Transaction Details for Codes 1000 and 5001**

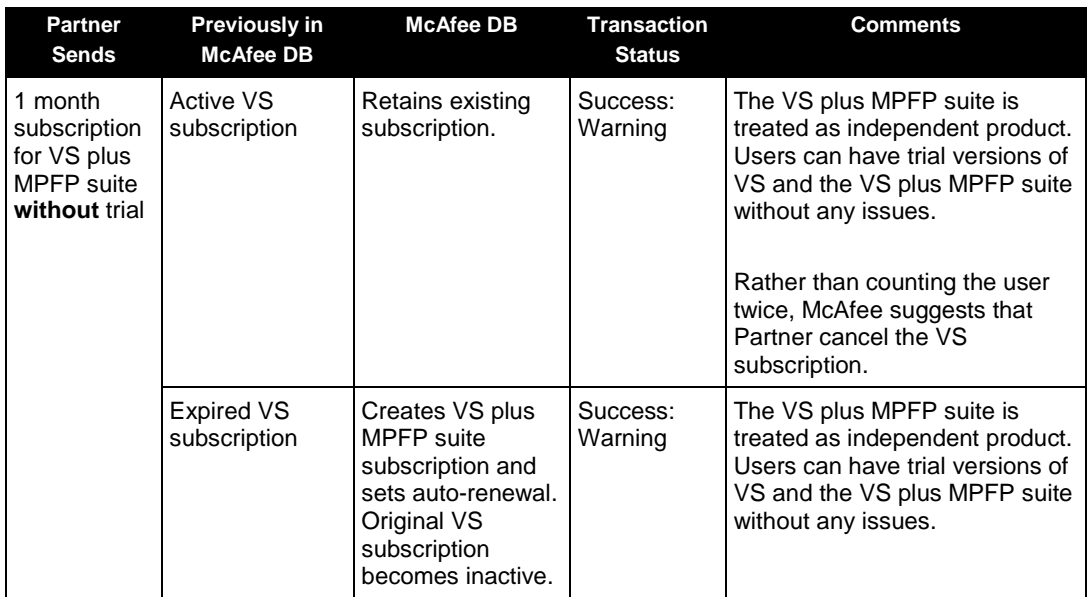

### Transaction Code 4000

The following table lists the response code matrix for transaction code 4000 and transaction status Failure. For the transactions listed, the users are not entitled to new trial of product that they have already subscribed.

#### **Table 27: Lists Transaction Details for Code 4000 and Status Failure**

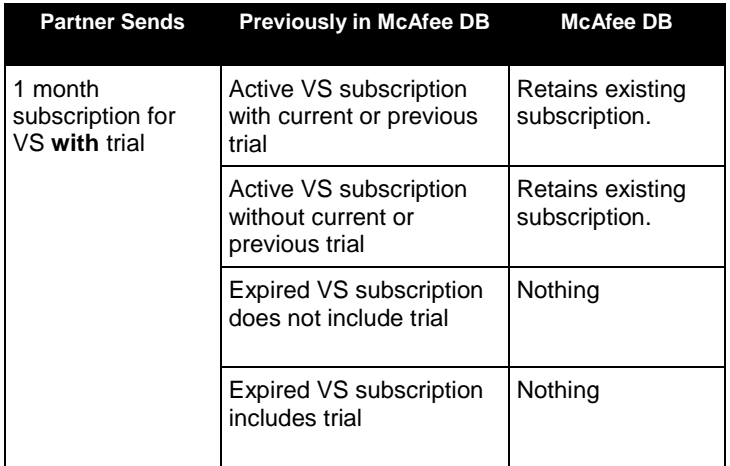

# **Index**

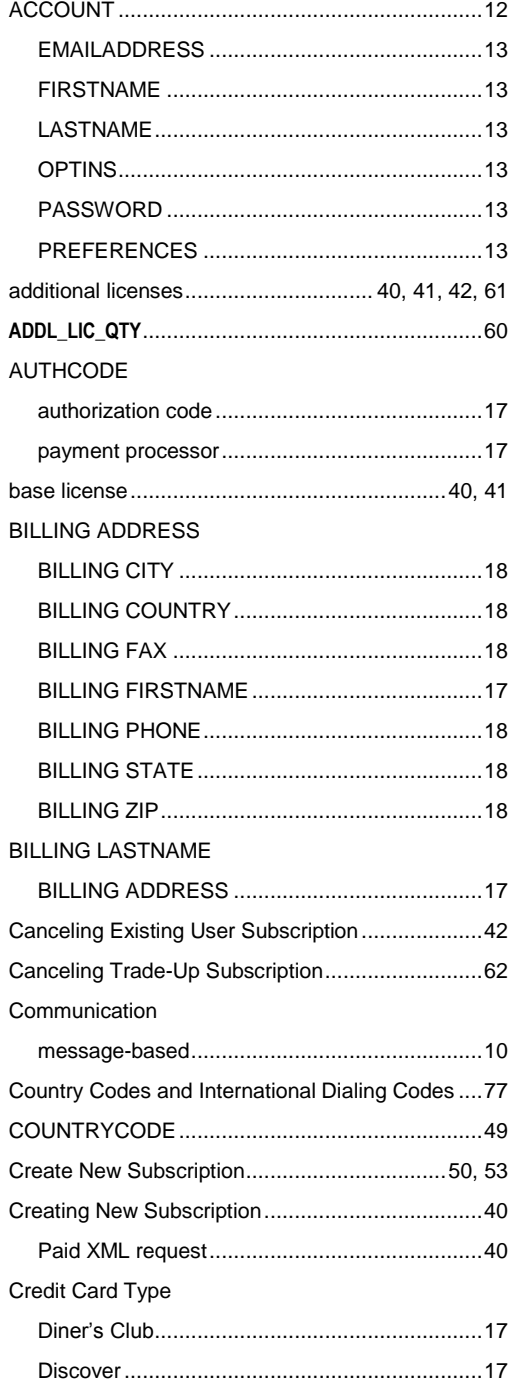

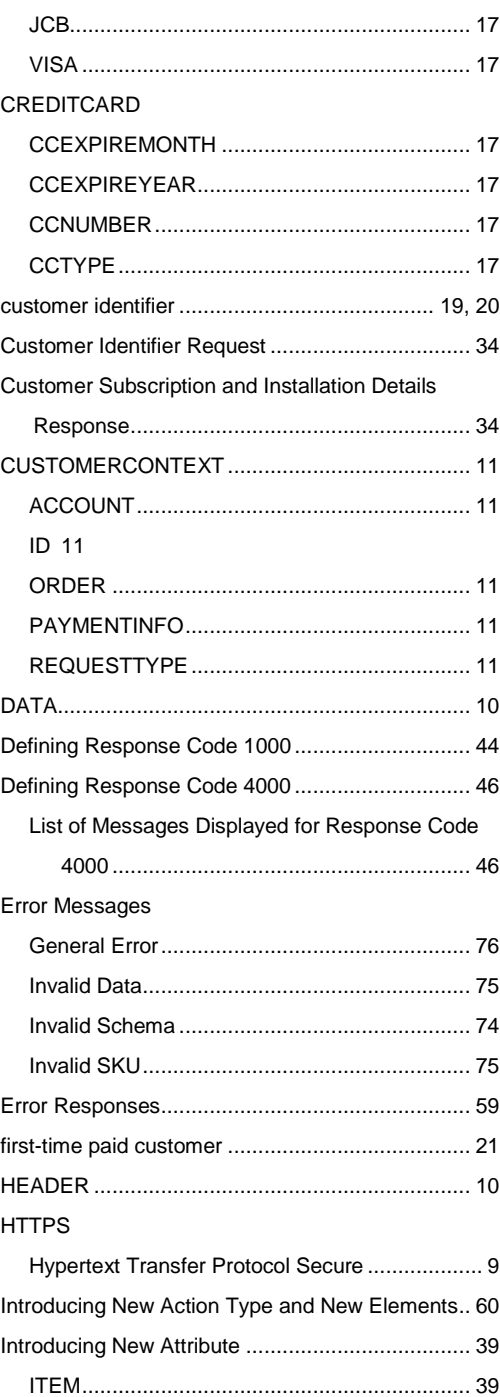

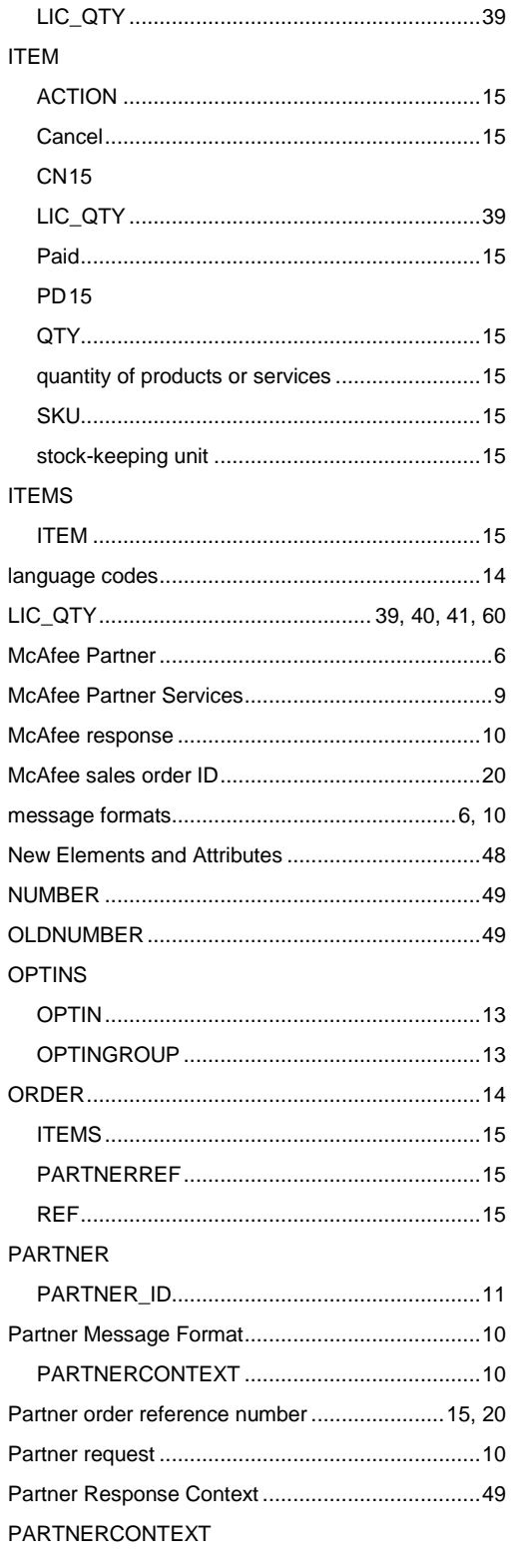

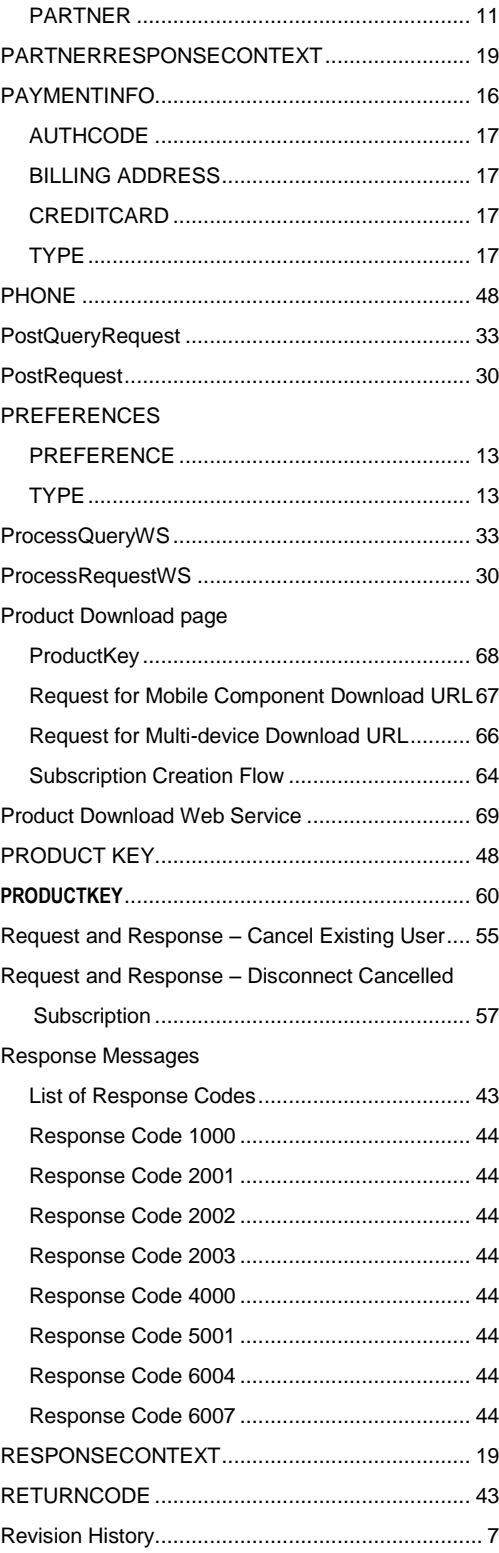

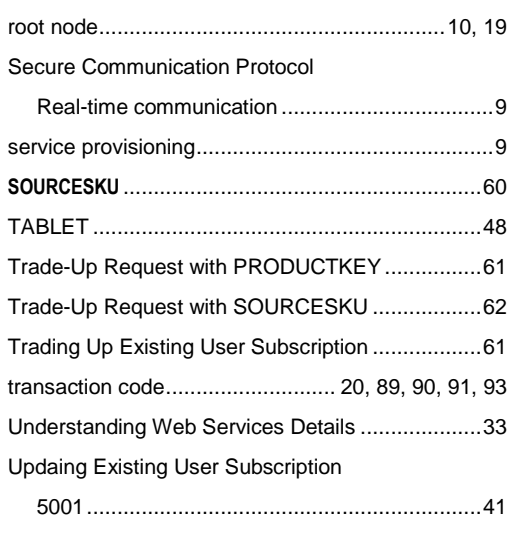

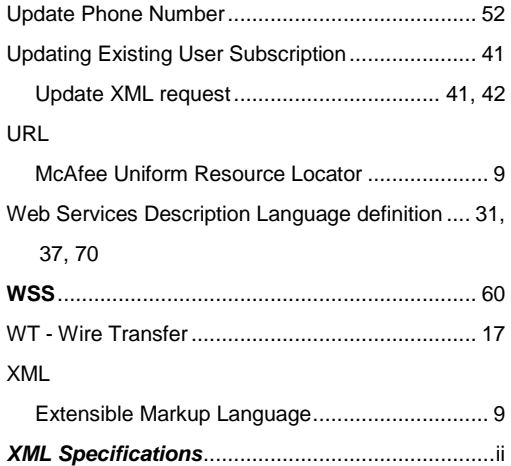